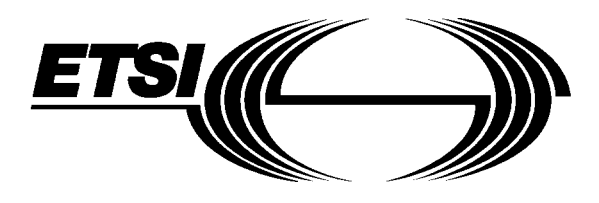

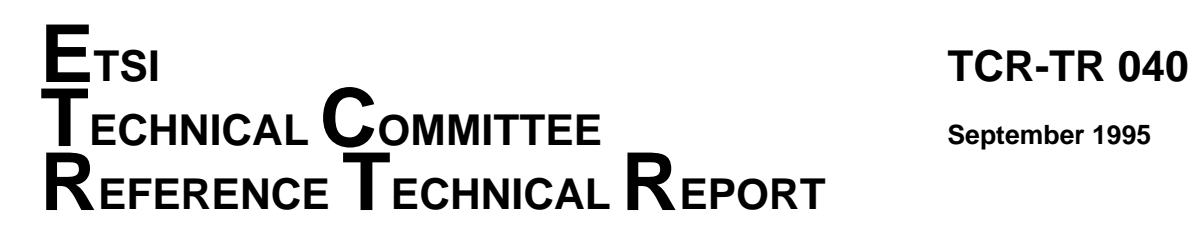

Source: ETSI TC-NA Reference: DTR/NA-071301

ICS: 33.020

**Key words:** UPT, information flows

**Universal Personal Telecommunication (UPT); Phase 1; Requirements on Information Flows (IFs) and protocols**

# **ETSI**

European Telecommunications Standards Institute

## **ETSI Secretariat**

**Postal address:** F-06921 Sophia Antipolis CEDEX - FRANCE **Office address:** 650 Route des Lucioles - Sophia Antipolis - Valbonne - FRANCE **X.400:** c=fr, a=atlas, p=etsi, s=secretariat - **Internet:** secretariat@etsi.fr

Tel.: +33 92 94 42 00 - Fax: +33 93 65 47 16

**Copyright Notification:** No part may be reproduced except as authorized by written permission. The copyright and the foregoing restriction extend to reproduction in all media.

© European Telecommunications Standards Institute 1995. All rights reserved.

**Page 2 TCR-TR 040: September 1995**

Whilst every care has been taken in the preparation and publication of this document, errors in content, typographical or otherwise, may occur. If you have comments concerning its accuracy, please write to "ETSI Editing and Committee Support Dept." at the address shown on the title page.

## **Contents**

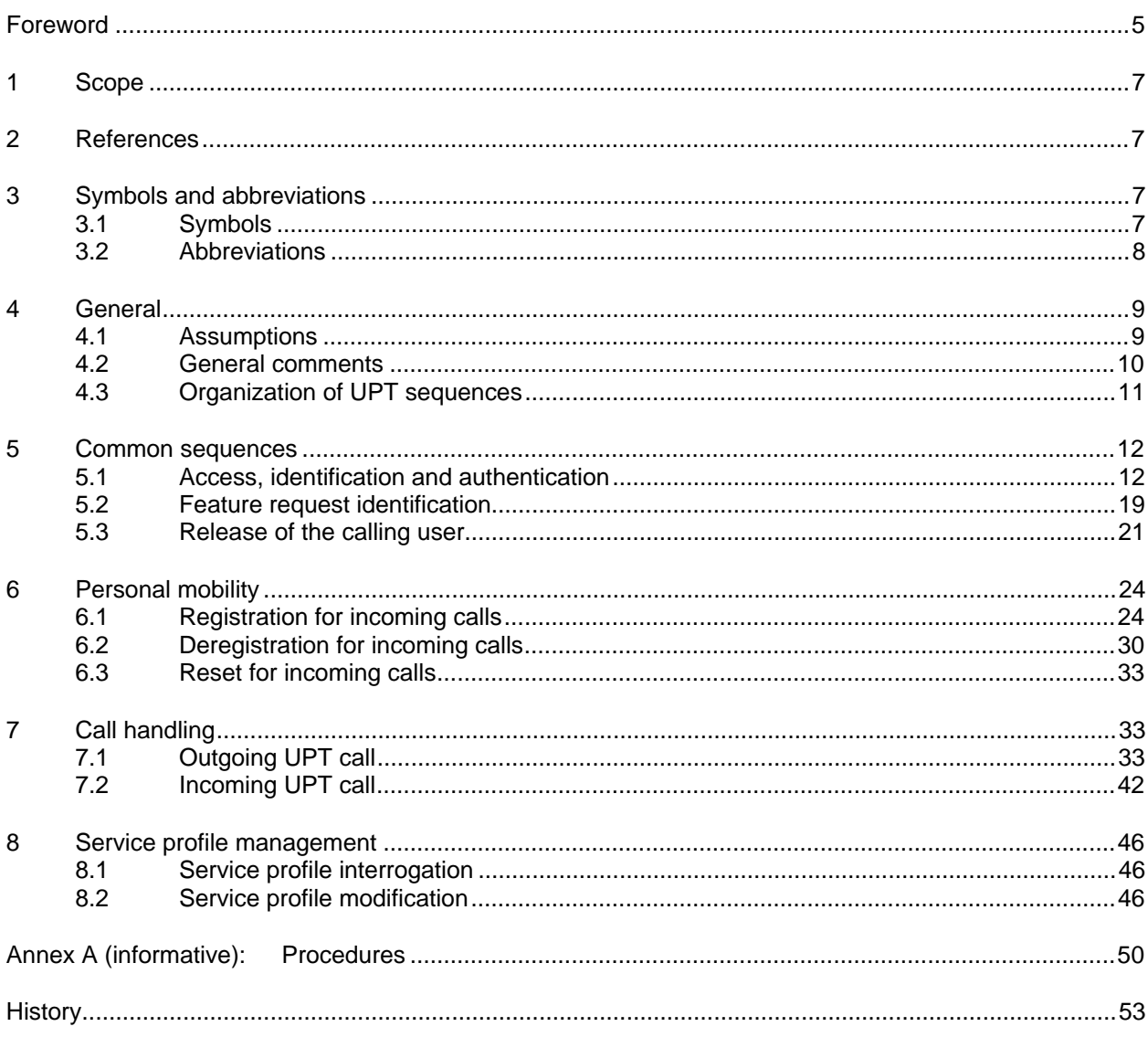

Blank page

## **Foreword**

This Technical Committee Reference Technical Report (TCR-TR) has been produced by the Network Aspects (NA) Technical Committee of the European Telecommunications Standards Institute (ETSI). It was given the classification of TCR-TR by the 20th TC Chairmens' Co-ordination (TCC) meeting and approval by the 22nd Technical Assembly (TA).

A TCR-TR is a deliverable for use inside ETSI which records output results of ETSI Technical Committee (TC) or Sub-Technical Committee (STC) studies which are not appropriate for European Telecommunication Standard (ETS), Interim European Telecommunication Standard (I-ETS) or ETSI Technical Report (ETR) status. They can be used for guidelines, status reports, co-ordination documents, etc. They are to be used to manage studies inside ETSI and shall be mandatorially applied amongst the concerned TCs. They shall also be utilized by the TC with overall responsibility for a study area for coordination documents (e.g. models, reference diagrams, principles, structures of standards, framework and guideline documents) which constitute the agreed basis for several, if not all, TCs and STCs to pursue detailed standards.

Blank page

## **1 Scope**

This Technical Committee Reference Technical Report (TCR-TR) gives a description of the Information Flows (IFs) and the procedures associated with the Universal Personal Telecommunication (UPT) user procedures for phase 1 defined in: NA-TR 007 [2].

## **2 References**

This TCR-TR incorporates by dated and undated reference, provisions from other publications. These references are cited at the appropriate places in the text and the publications are listed hereafter. For dated references, subsequent amendments to or revisions of any of these publications apply to this TCR-TR only when incorporated in it by amendment or revision. For undated references the latest edition of the publication referred to applies.

[1] NA-TR 004: "Universal Personal Telecommunication (UPT); Phase 1 (restricted UPT service scenario); Service aspects: Guidelines". [2] NA-TR 007: "Universal Personal Telecommunication (UPT); Phase 1 (restricted UPT service scenario) User procedures and user states". [3] NA-TR 013: "Universal Personal Telecommunication (UPT); Phase 1: Architecture and functionalities for interworking". [4] ETS 300 391-1: "Universal Personal Telecommunication (UPT); Specification of the security architecture for UPT phase 1; Part 1: Specification". [5] ETS 300 374-1: "Intelligent Network (IN); Intelligent Network Capability Set 1 (CS1); Core Intelligent Network Application Protocol (INAP); Part 1: Protocol specification". [6] ITU-T Recommendation Q.1214: "Distributed functional plane for intelligent network CS-1". [7] ITU-T Recommendation Q.1218: "Interface Recommendation for intelligent network CS-1".

## **3 Symbols and abbreviations**

## **3.1 Symbols**

For the purposes of this TCR-TR, the following symbols apply:

IN Information Flows

Network signalling

سام والمسام والمسامرة Inband user signalling and interactions

- header or separator
- 4 trailer or end of sequence
- () character not m and atory

#### **Page 8 TCR-TR 040: September 1995**

## **3.2 Abbreviations**

For the purposes of this TCR-TR, the following abbreviations apply:

#### **IFs:**

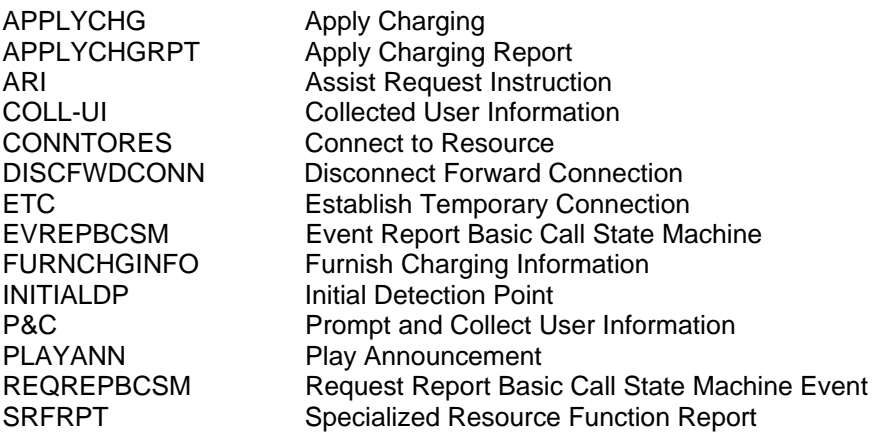

## **Functional Entities:**

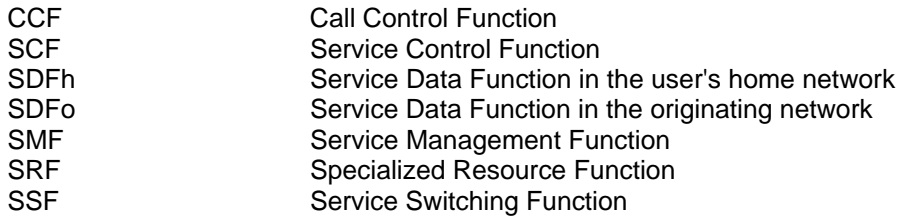

#### **Other abbreviations:**

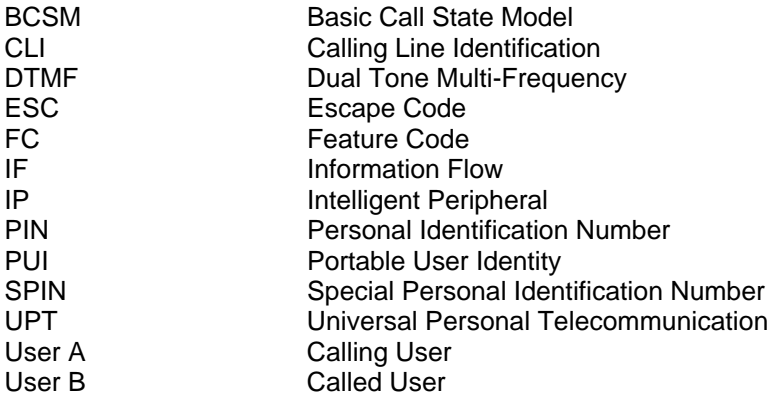

## **4 General**

#### **4.1 Assumptions**

The following assumptions have been made:

- a) inband Dual Tone Multi-Frequency (DTMF) interaction with analogue users;
- b) automatic calling line identification may exist as an option;
- c) authentication of the calling user is entirely controlled from the home network. This includes manual/weak and automatic/strong authentication. In particular, in manual authentication the counting of the number of attempts is done by a counter in the home network;
- d) automatic calling line identification may exist as an option;
- e) unsuccessful call attempts such as premature release, release by the IN-network, wrong numbering or the use by the user of an Escape Code (ESC) are not exhaustively investigated;
- f) operations are used to require the Service Switching Function (SSF) to prepare call or request records:
	- records sent from SSF for off-line processing;
	- records returned to Service Control Function (SCF) and sent to Service Management Function (SMF) for off-line processing;
	- records returned to SCF and sent to Service Data Function (SDF) for on-line processing.
- g) the follow-on procedure can only be offered if the SSF receives an explicit Clear Back signal from the outgoing circuit when the called user hangs up;
	- the B-connection is released immediately (B-party re-answer is not offered);
- h) furthermore, in phase 1, all user related data is located in one single data base in the home network: SDFh. (No transfer of data between networks):
	- registration data (in SDFh) is thus updated either locally in the home network or from the originating/visited network;
	- remote registration to a third network is not allowed:
- i) IN-network interworking capabilities are restricted to the access of the SDF of the home network of User A or User B (SDFhA, SDFhB) from the SCF of the originating/visited network SCFo.

## **4.2 General comments**

- 1) The IFs between SCF and SDF are used in conformance with the CS-1 enhancements specified in the "frozen" version of the ITU-T Recommendations Q.1214 [6] and Q.1218 [7].
- 2) In many procedures, the user is guided by prompts. It is assumed that if the user does not react within a given time or after a certain number of prompt repetitions a forced network release will take place.
- 3) At the end of entries with non-fixed length (numbers, identities, Personal Identification Number (PIN), etc.) the user may dial a flag: (#). If the user doesn't enter a #, end of entry will be determined by a time-out followed in relevant cases by a prompt.

A separator: (\*) may also be used between entries to enable combination of entries in one sequence. Some examples are given in annex A.

In this way, some intermediate prompts could be overridden and it would result in quicker and more user-friendly service provision.

However, certain prompts cannot be overridden and will not be interrupted e.g. denied authentication.

In certain procedures, e.g. registration and service profile modification, the user may enter an ESC to return to the choice of feature. The use of ESC could be extended to other procedures. However this needs further study.

The content of the announcements given to the user, as shown in the diagrams, should only be regarded as examples.

Whenever possible a format check is applied to user entries.

4) To prevent the service/network from being misused, e.g. abnormal number of retries after a request rejection, the network may release the user.

This function is carried out through a transaction based counter in the SCF.

The counter is incremented for every unsuccessful attempt (authentication, user requests, call attempts etc.). This includes also entries with a wrong format.

The counter is reset at the end of each transaction.

5) Whether successful or not a trace of all user requests and call attempts should be kept on records at the request of the SCF.

Primarily the records will be used for charging but could also be used for other purposes like observation, fraud tracking and statistics.

Parts of the records may be operator specific.

To control record generation, two operations can be used depending on where the charging point resides in the network:

- "FurnishChargingInformation" is used if call record is generated at SSF;
- "ApplyCharging" is used if the call record is generated at SSF and collected by the SCF;
- "ApplyCharging" is used when real-time transfer of charging information is necessary.

To provide for the most accurate and complete content of these records as the request progresses and to record different legs of service logic in a call session, both operations may be issued several times.

However, when an "ApplyChargingReport" is pending, no further "ApplyCharging" operation can be sent until "ApplyChargingReport" is received in the SCF.

Records collected by the SCF may be used for real-time charging.

## **4.3 Organization of UPT sequences**

Figure 1 gives an example of how some sequences and procedures may be organized to form a complete service.

The detailed content of the procedures is given in the following subclauses.

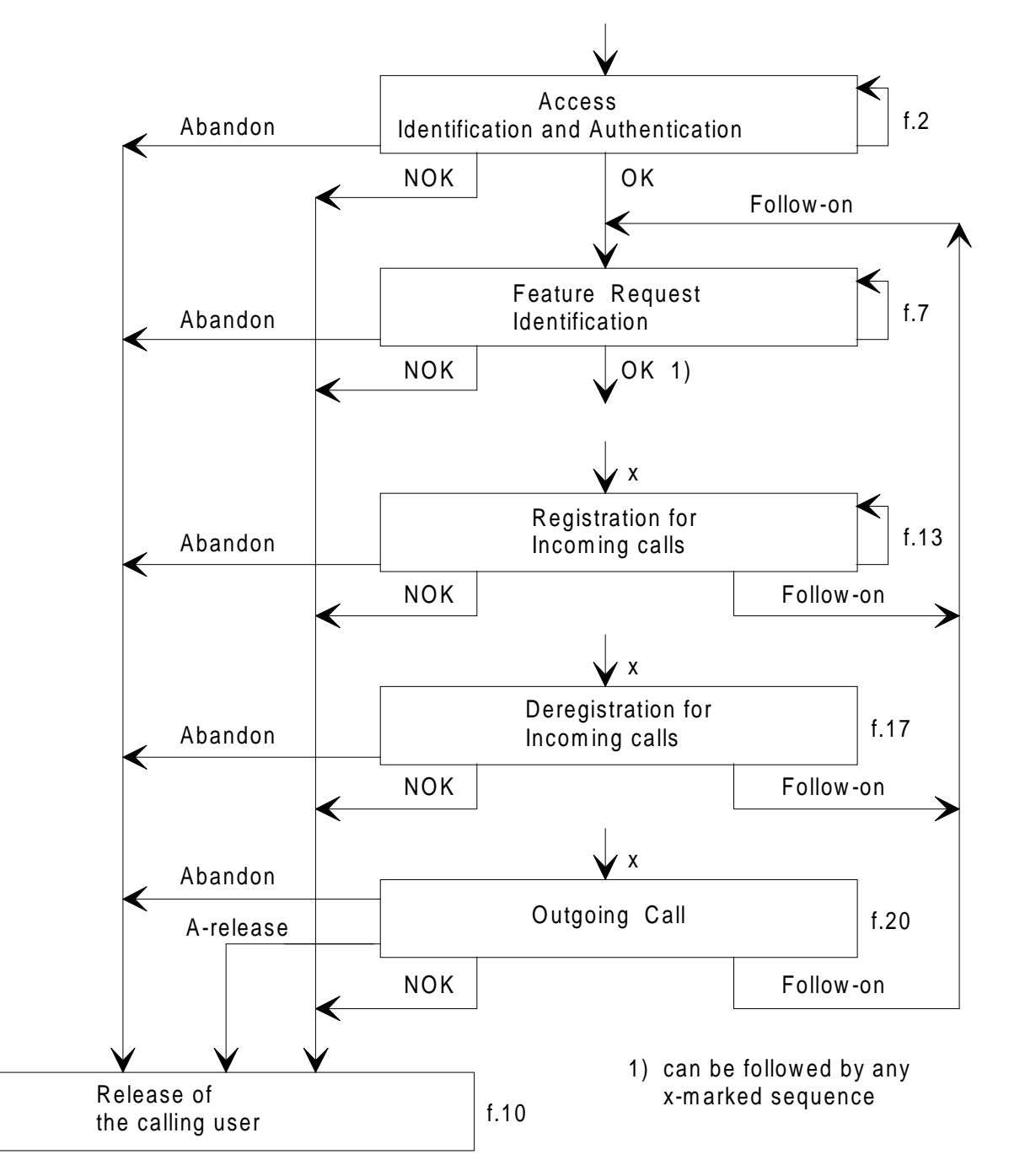

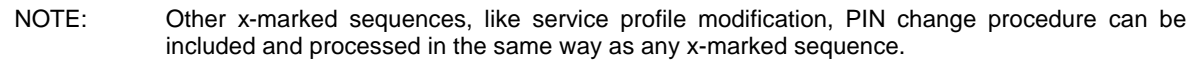

**Figure 1: Organization of UPT sequences**

## **Page 12 TCR-TR 040: September 1995**

## **5 Common sequences**

This clause regroups sequences of IFs used in conjunction with several procedures.

Only the value of the Information Elements contained in the IFs may vary.

#### **5.1 Access, identification and authentication**

Most UPT procedures starts with a user request followed by an identification and an authentication. The organization of these sequences is given in the block diagram of figure 2.

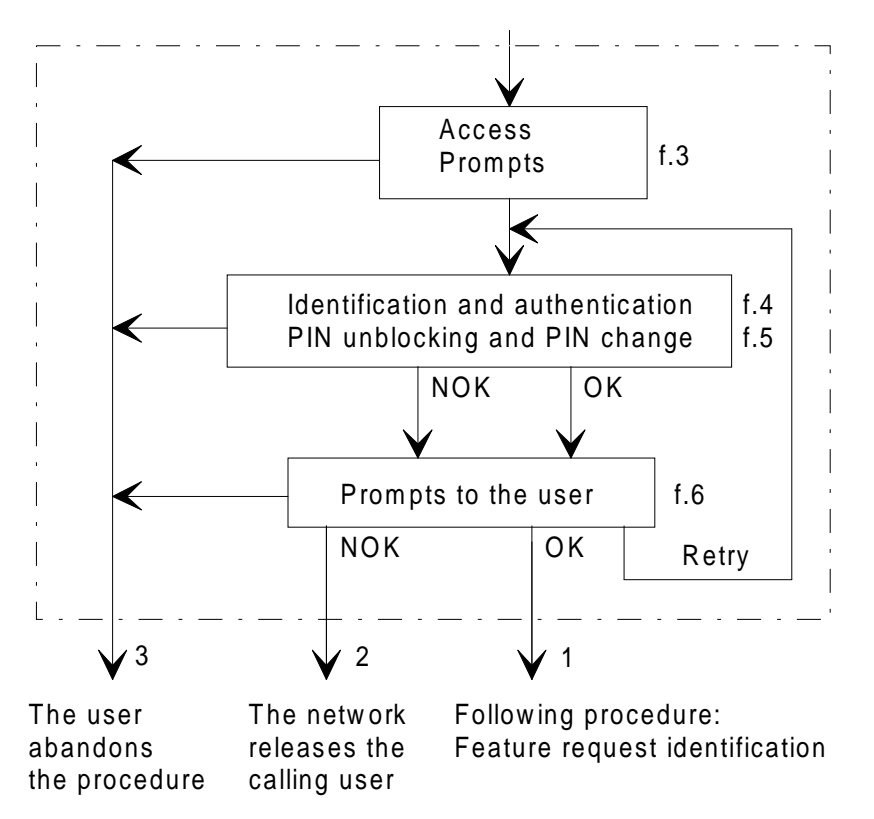

#### **Figure 2: Access, identification and authentication**

The procedure includes the possibility for the user to make several attempts (retries).

PIN unblocking and PIN change can be associated with the Manual Authentication procedure only.

Prompts are given to the user after each attempt according to the result of the procedure and allowed service options.

The logical outputs of the procedure are:

- 1) OK: proceed to next procedure;
- 2) NOK: the user is released by the network after a prompt:
	- when the last permitted attempt has failed;
	- when a given number of rejected requests is reached;
	- (protection against misuse through a transaction based counter in SCF).
- 3) the user abandons the request (in any state).

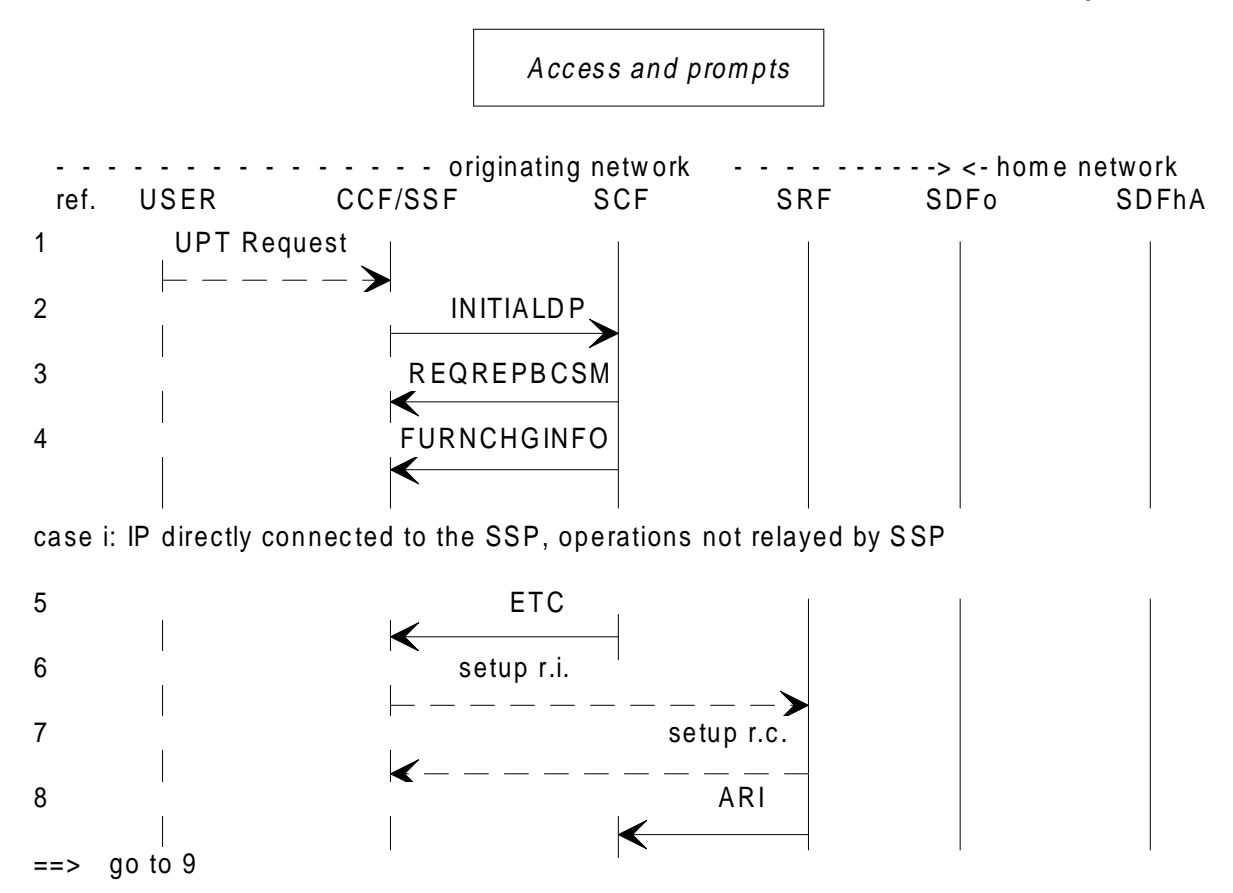

case ii: IP integrated or directly attached to the SSP. The SSP relays the operations.

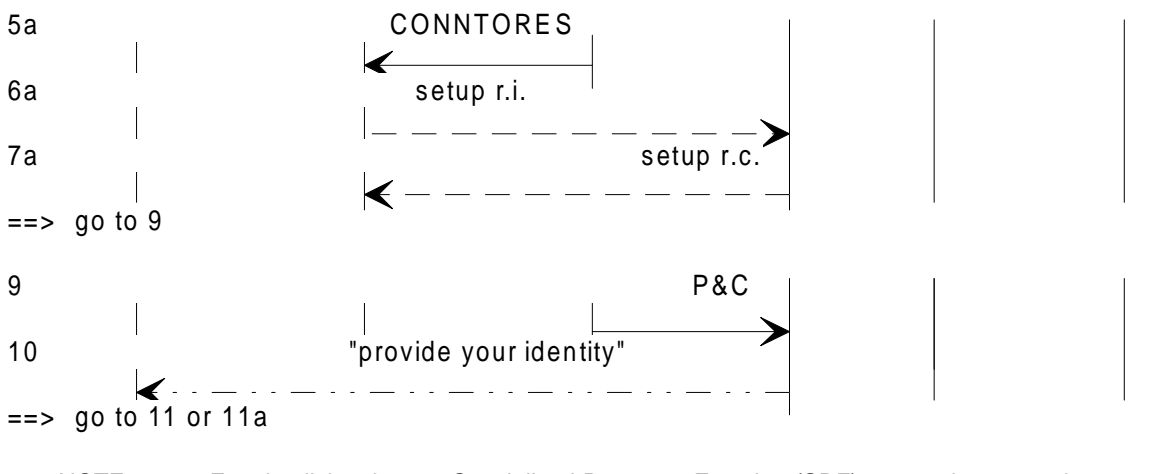

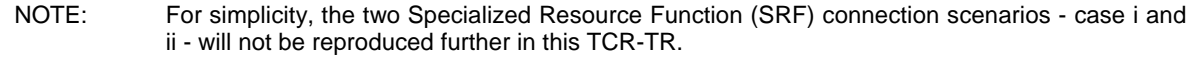

#### **Figure 3: Access and prompts**

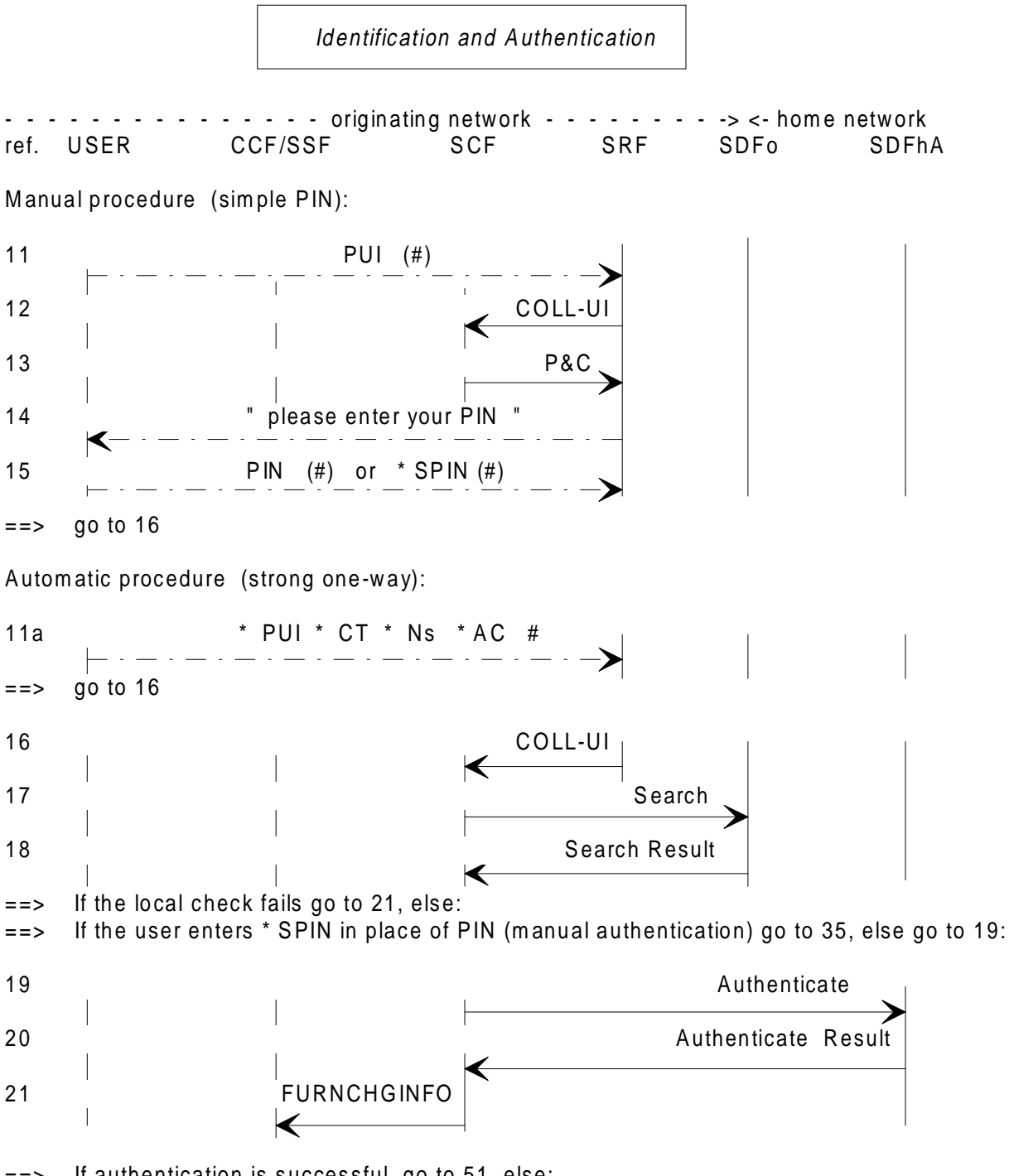

- ==> If authentication is successful, go to 51, else:
- ==> Authentication has failed. If another attem pt m ay take place go to 61
- ==> If last perm itted attem pt fails go to 31
- ==> If the local m axim um num ber of rejected requests is reached go to 71
- ==> If authentication is not poss ible (failed local check) go to 91
	- NOTE: The Special Personal Identification Number (\*SPIN) sequence is accepted by the SDFhA only when the Portable User Identity (PUI) is blocked.

Entering the \*SPIN in place of a valid PIN in other situations will result in a failed authentication attempt, counted by the authentication counter as any other failed attempt.

## **Figure 4: Identification and authentication**

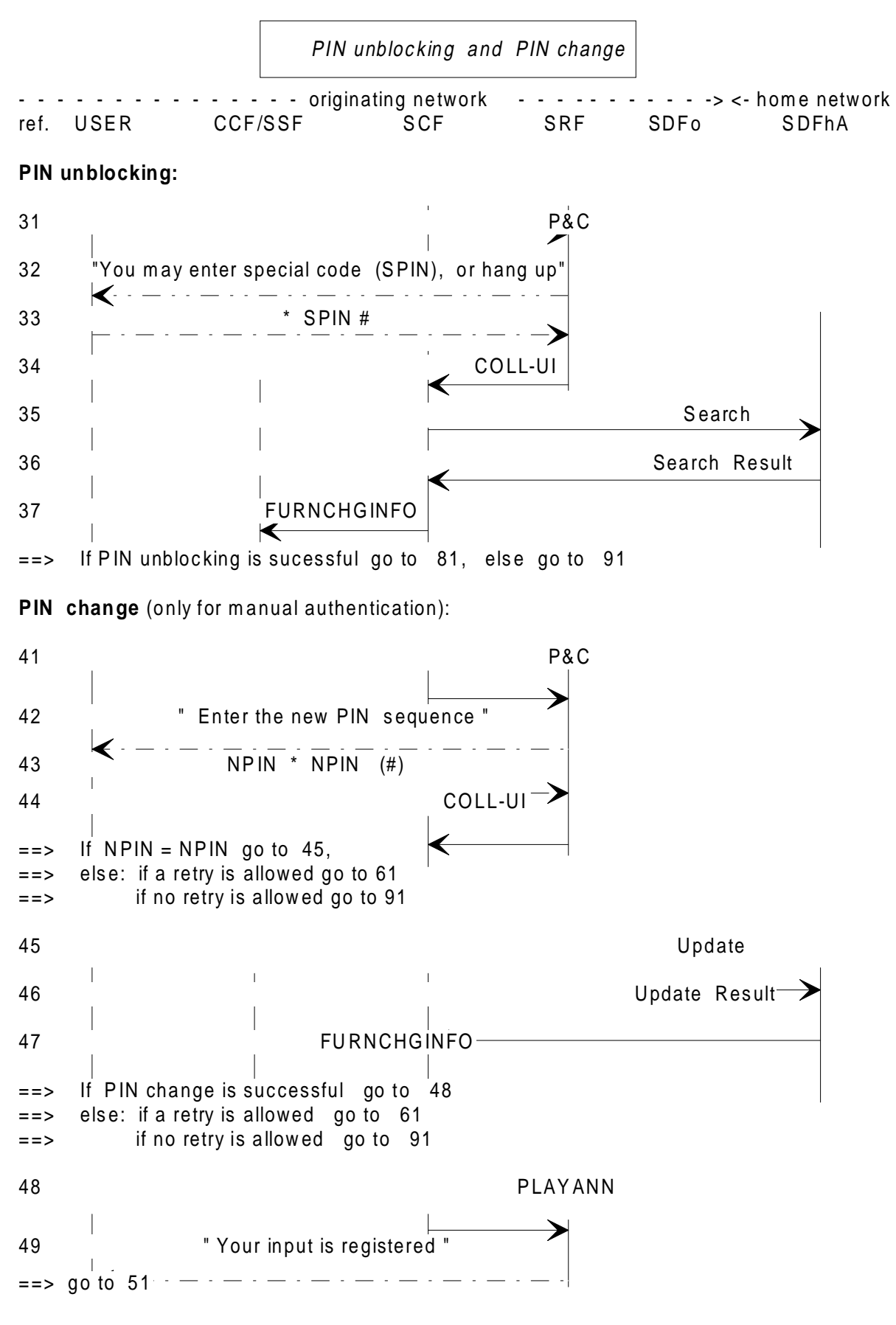

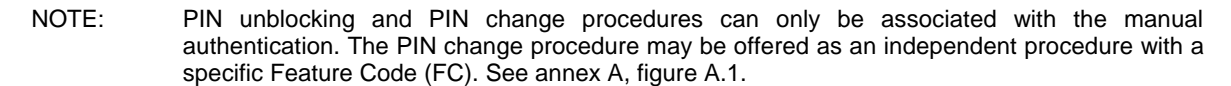

#### **Figure 5: PIN unblocking and PIN change**

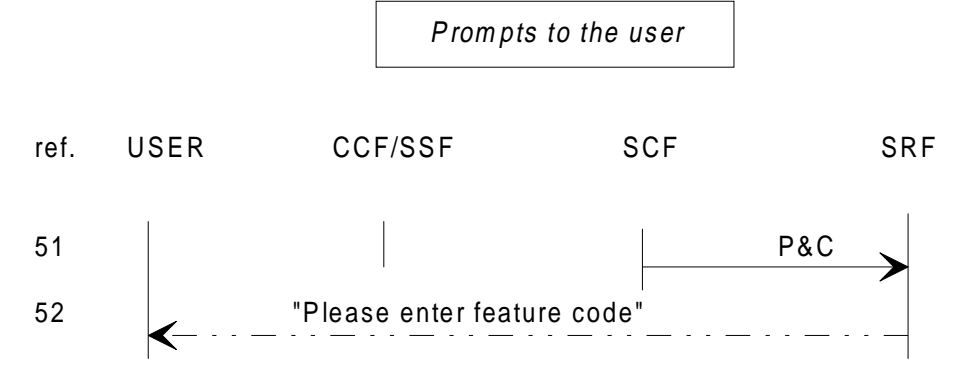

Logical output 1: ==> next procedure: Feature Request Identification

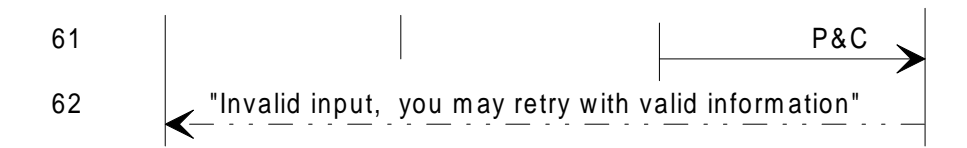

Retry:  $==$  go to 11, 11a, 31 or, after a PIN change only, 43 Logical output  $2/3$ :  $==$  go to Release of the calling user

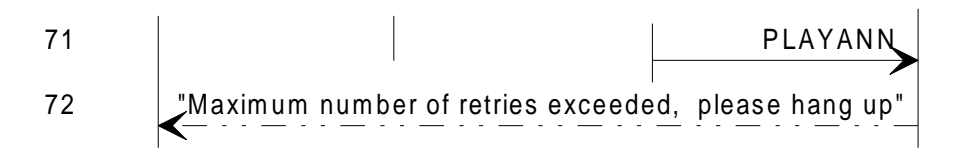

Logical output  $2/3$ : ==> go to Release of the calling user

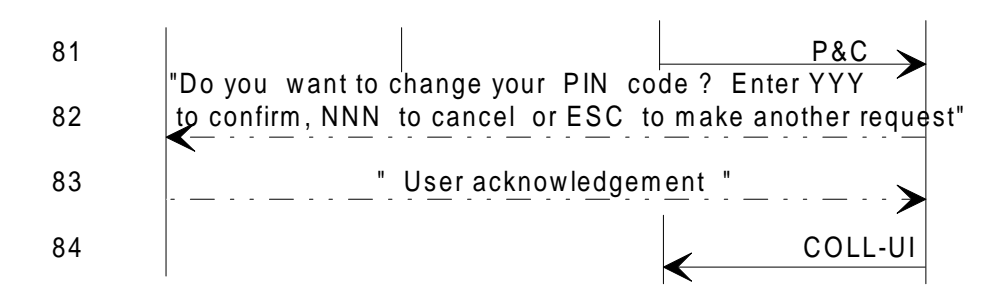

If ESC or NNN : go to 51, else go to 41

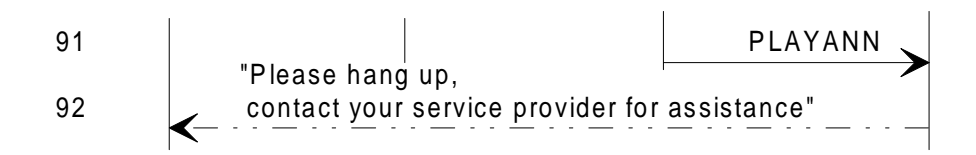

Logical output  $2/3$ :  $==$  go to Release of the calling user

NOTE: After any prompt the user may abandon: logical output 3, or not react within a given time: logical output 2.

#### **Figure 6: Prompts to the user**

## **Notes on access, identification and authentication.**

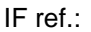

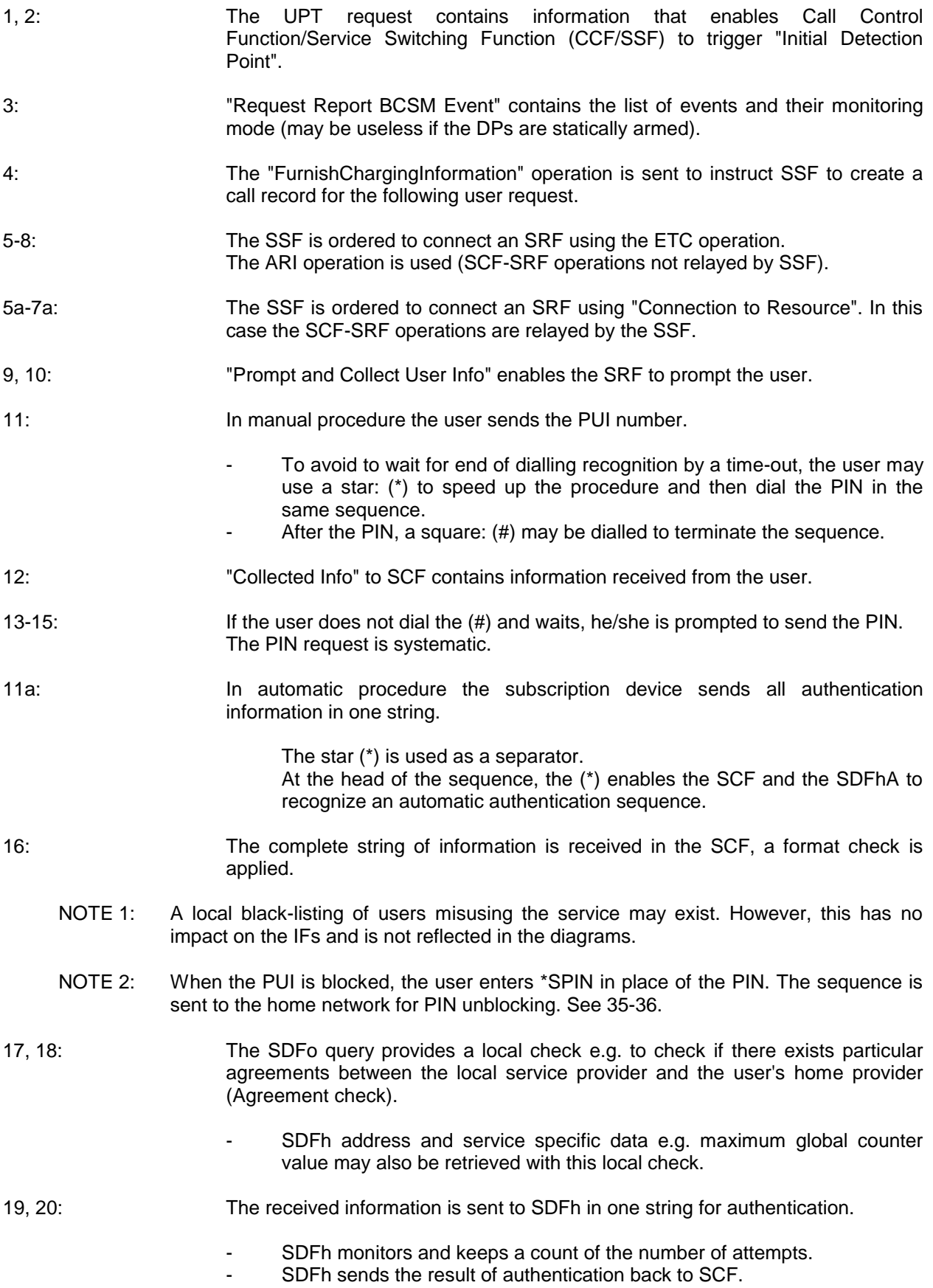

#### **Page 18 TCR-TR 040: September 1995**

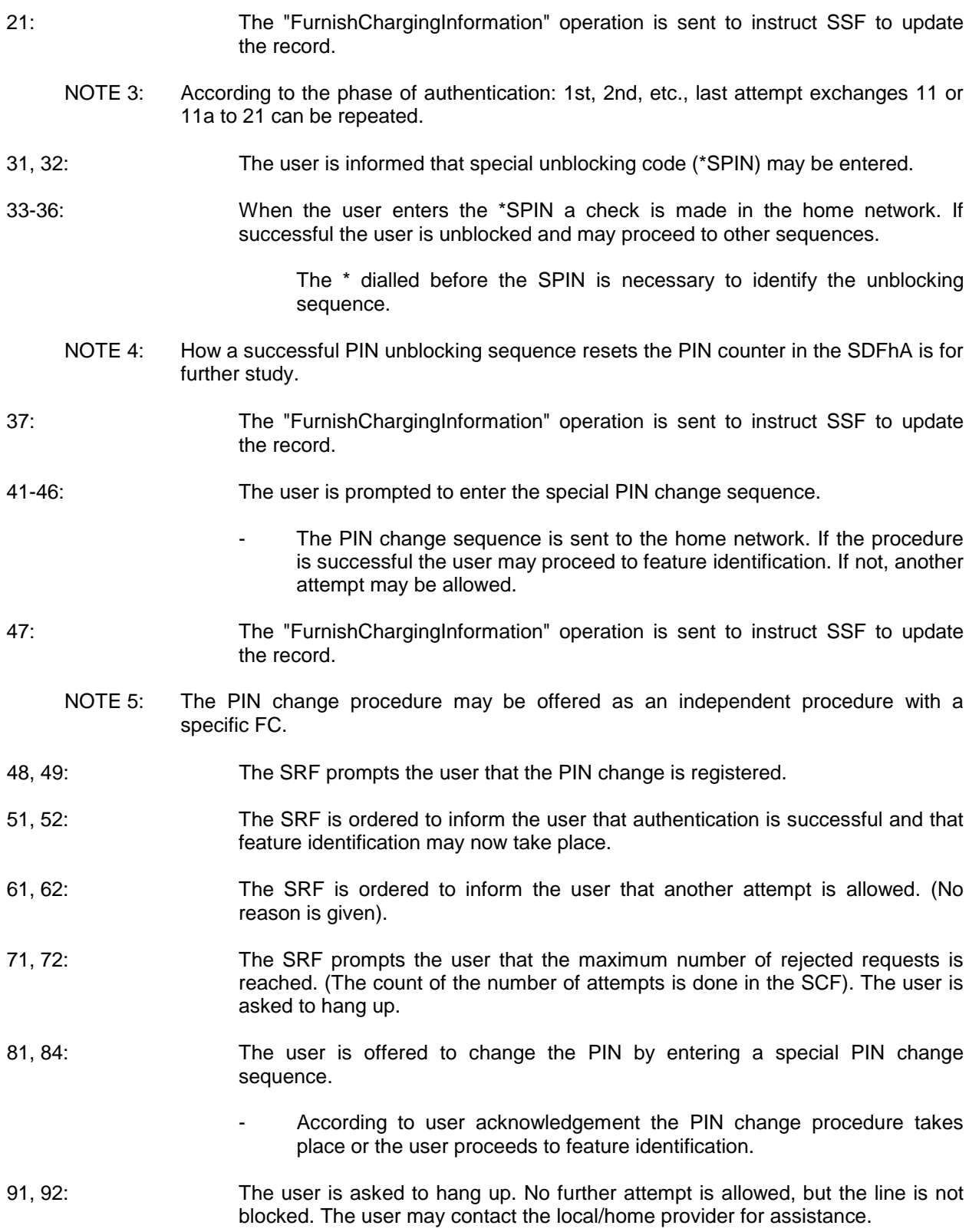

#### **5.2 Feature request identification**

This sequence takes place:

- after a successful authentication;
- as a follow-on after any other procedure.

The organization of this sequence is given in the block diagram of figure 7.

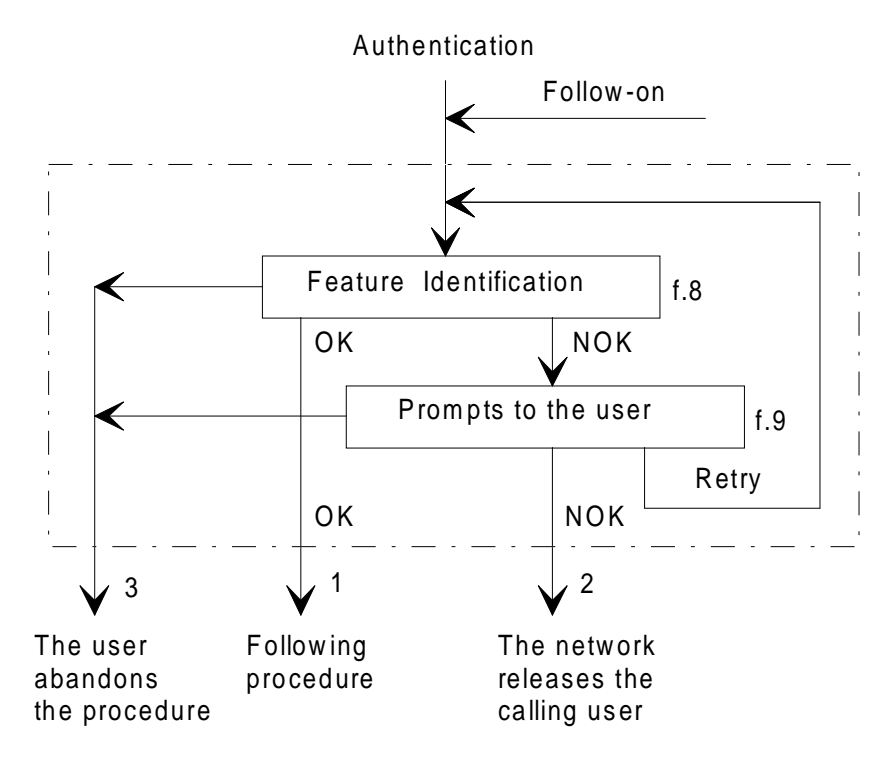

**Figure 7: Feature request identification**

When the request is denied, the user could be allowed to request another feature (retry = follow-on).

The logical outputs of the procedure are:

- 1) OK: proceed to next procedure;
- $2)$  NOK: the user is released by the network, after a prompt (see note);
- 3) the user abandons the request (in any state).
	- NOTE: To prevent the service/network from being misused e.g. abnormal number of retries after a request rejection, the network may release the user. This function is carried out in the SCF.

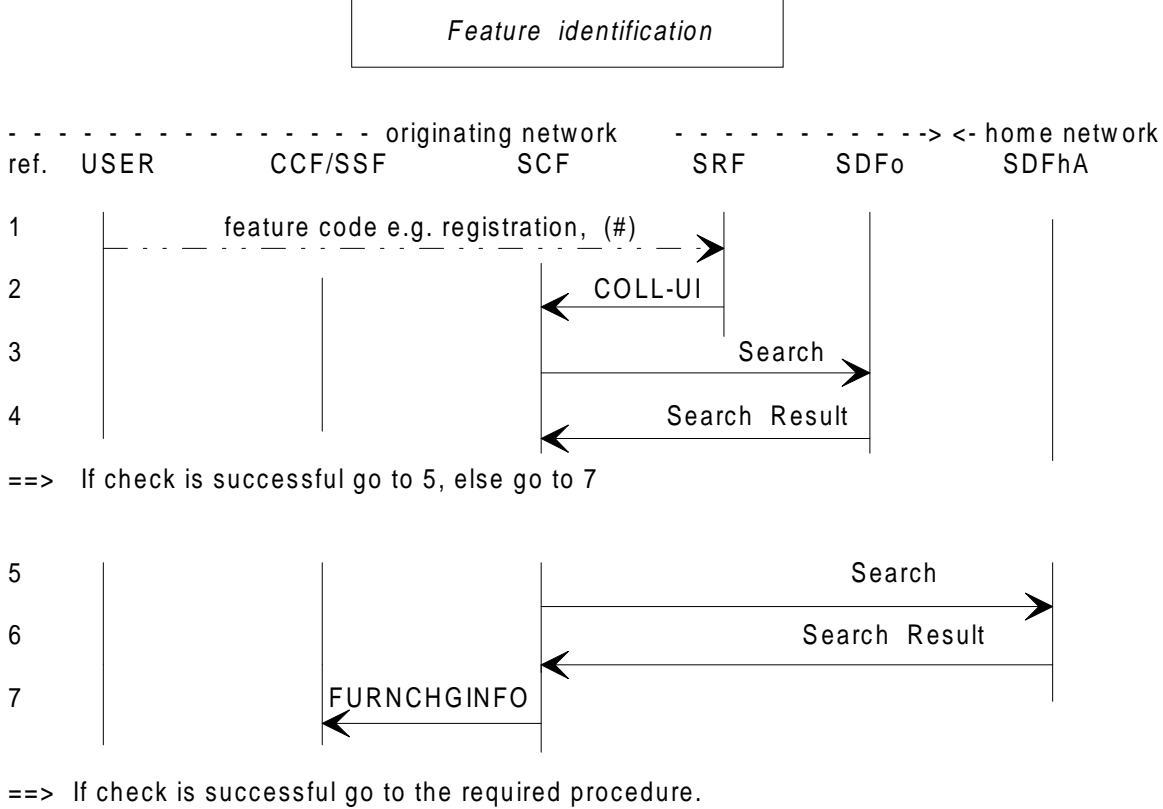

==> If the maximum number of rejected requests is reached go to 21

 $==$  Else go to 11

#### **Figure 8: Feature identification**

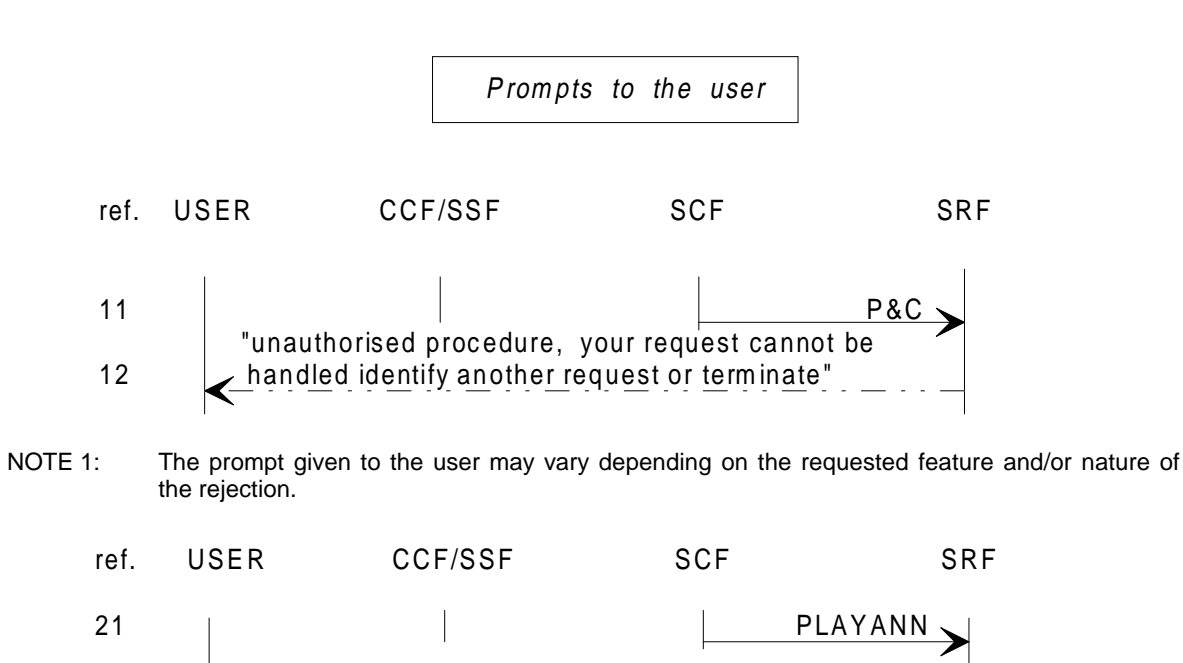

22 **Ack Waximum number of retries exceeded, please hang** 

Logical output  $2/3$ :  $==$  go to Release of the calling user

NOTE 2: After any prompt the user may abandon: logical output 3, or not react within a given time: logical output 2.

#### **Figure 9: Prompts to the user**

#### **Notes on feature request identification.**

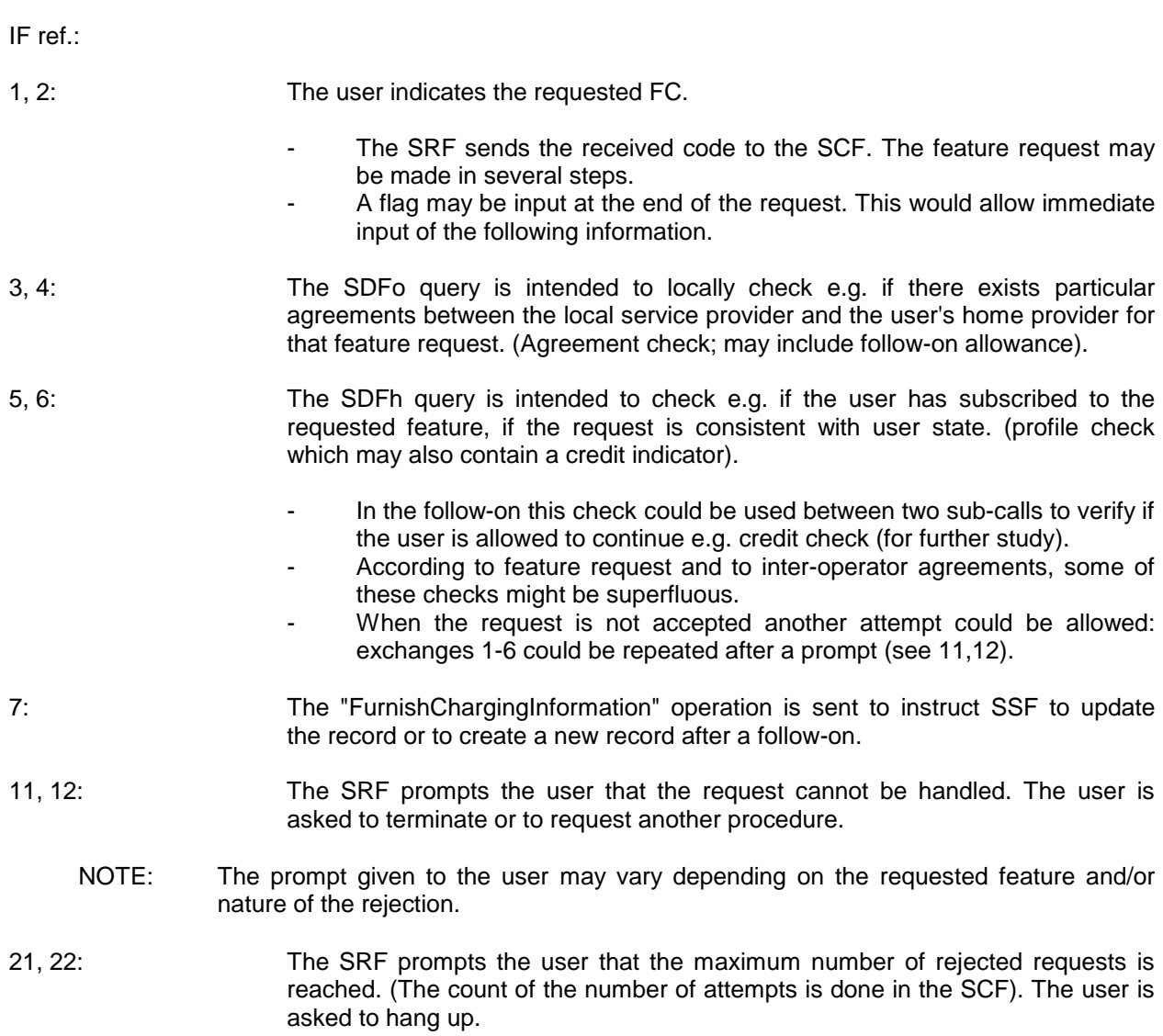

#### **5.3 Release of the calling user**

This sequence takes place at the end of every UPT user request.

The following situations may be encountered:

- release initiated by the user hanging up spontaneously in any state, or during/consequent to the reception of an announcement. The release may also be initiated by the originating network;
- forced release initiated by the IN-node, immediately or after a prompt (possibly associated with a time out), e.g. when, following to an invitation to terminate, the user does not hang up.

Thus the release procedure has the following inputs:

- 1) the user abandons a procedure in any state or the user hangs up during or after a prompt;
- 2) the user is released by the IN-node.

The organization of the release sequence is given in the block diagram of figure 10.

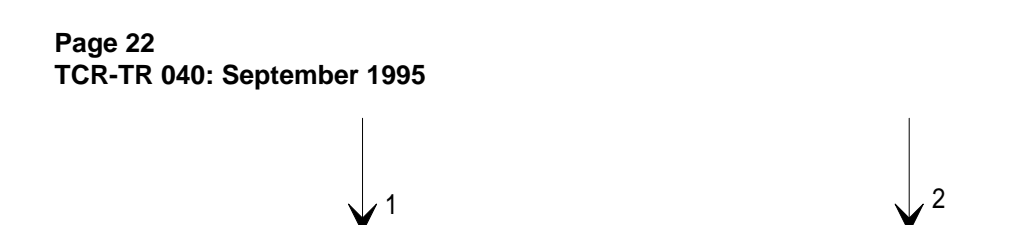

User initiated release f.11 Network initiated release f.12

**Figure 10: Release of the calling user**

The release procedure generally includes:

- the release of all external connections: lines, circuits;
- the release of all engaged IN resources: Intelligent Peripheral (IP).

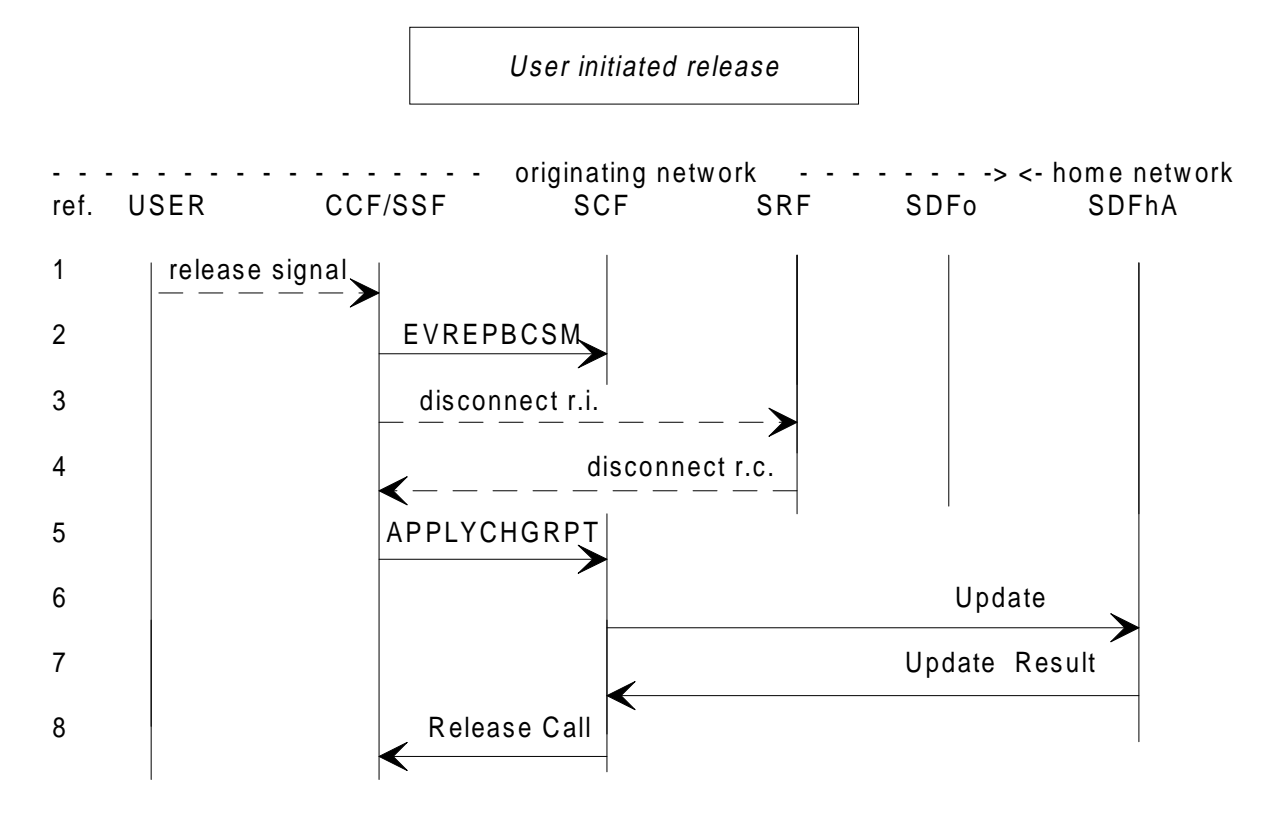

**Figure 11: A-user initiated release**

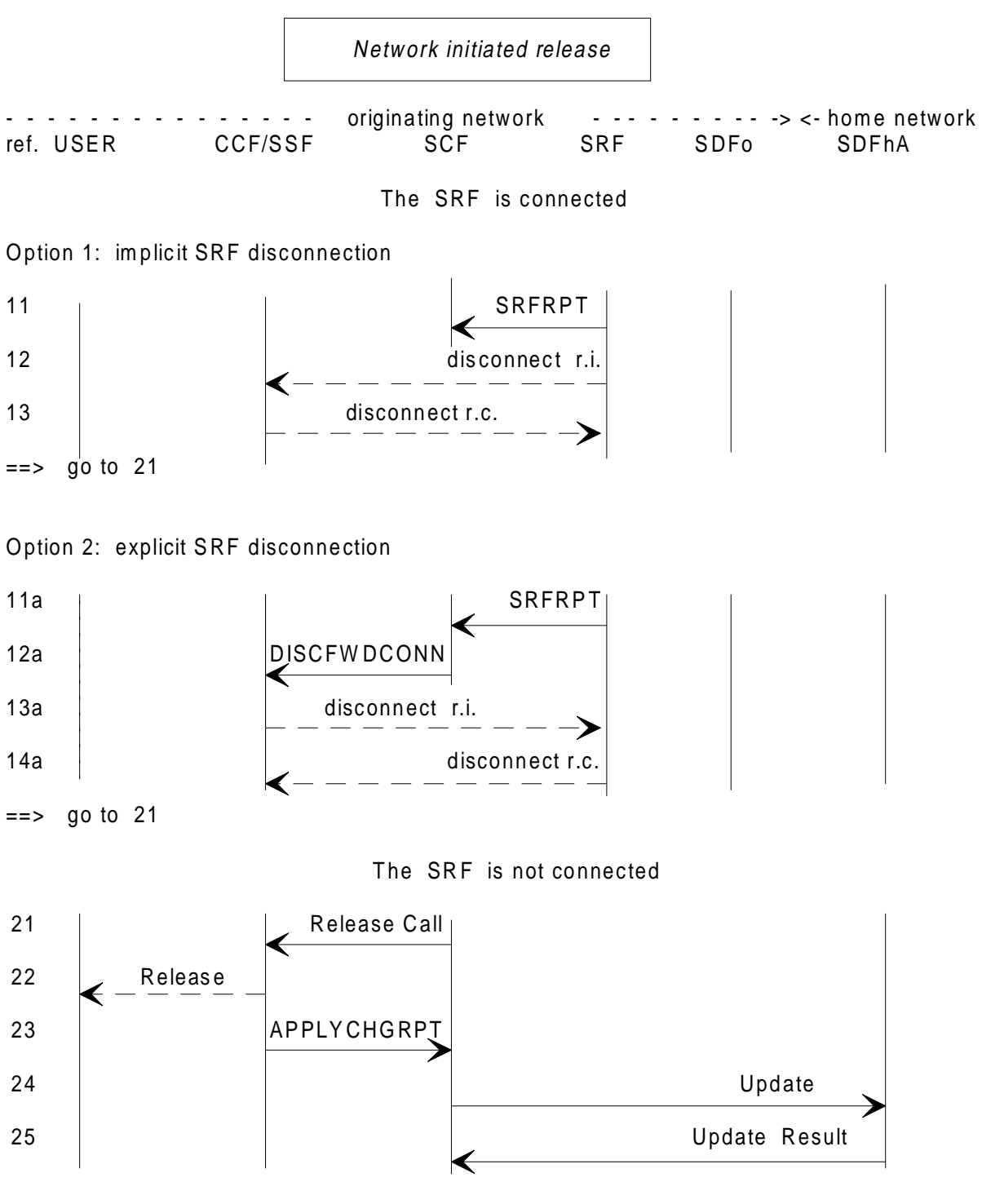

**Figure 12: Network initiated release**

#### **Notes on release of the calling user.**

IF ref.:

- 1, 2: A release signal is received from the network and sent to the SCF.
- 3, 4: When an SRF is connected, e.g. abandon during a prompt, SRF disconnection is initiated by the CCF. This sequence is network configuration dependent.

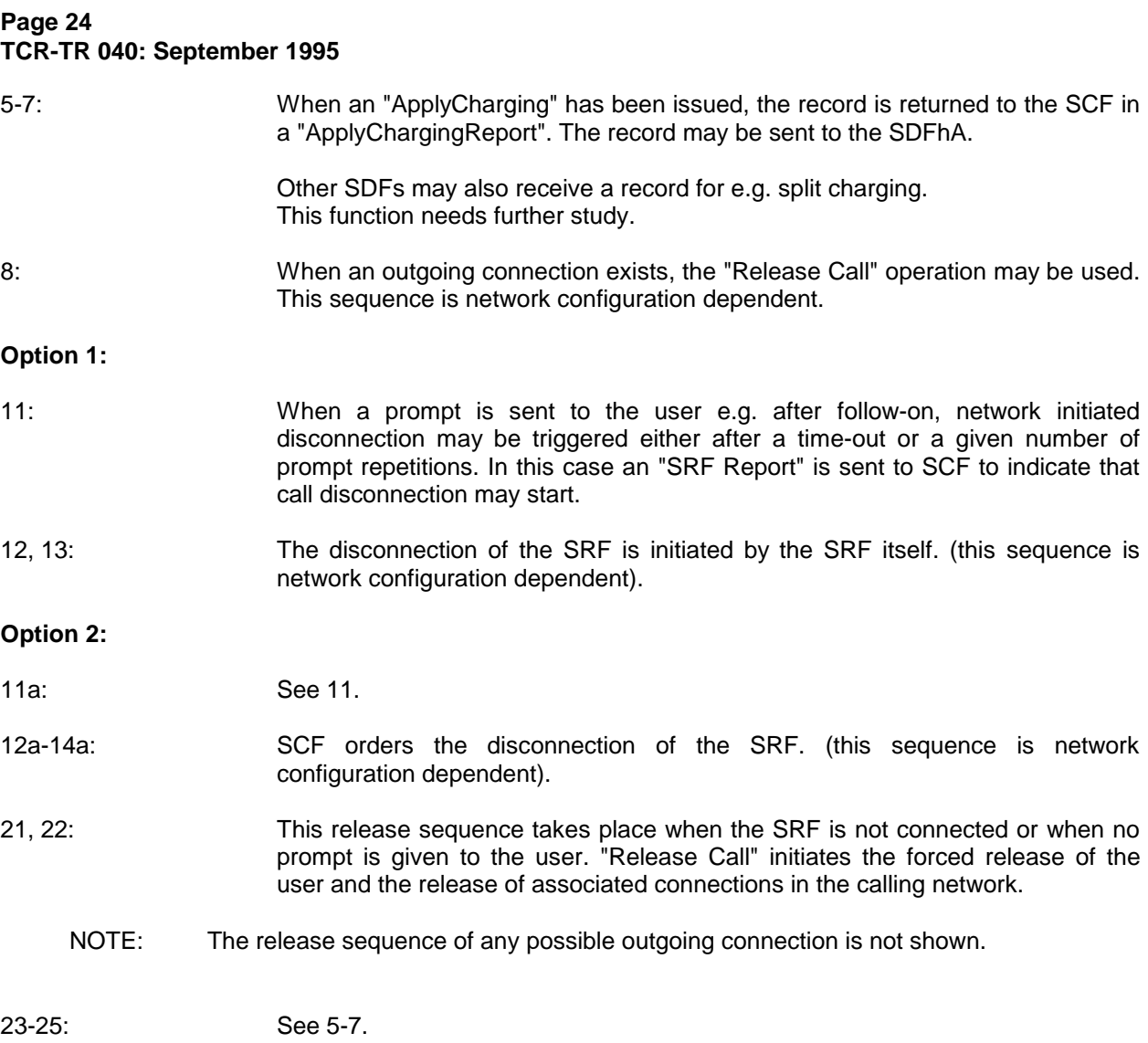

## **6 Personal mobility**

The personal mobility procedures include:

- **registration for incoming calls;**
- **deregistration for incoming calls;**
- **reset for incoming calls.**

Personal mobility procedures may take place after other procedures, but are, at least, preceded by successful:

- "Access, identification and authentication" described in subclause 5.1; and
- **"Feature request identification"** described in subclause 5.2.

At this point the SCF has received the FC and orders the SRF to send a positive announcement to the user.

#### **6.1 Registration for incoming calls**

Prerequisite sequences: Access, identification and authentication Feature request identification

The organization of the registration sequence is given in the block diagram of figure 13.

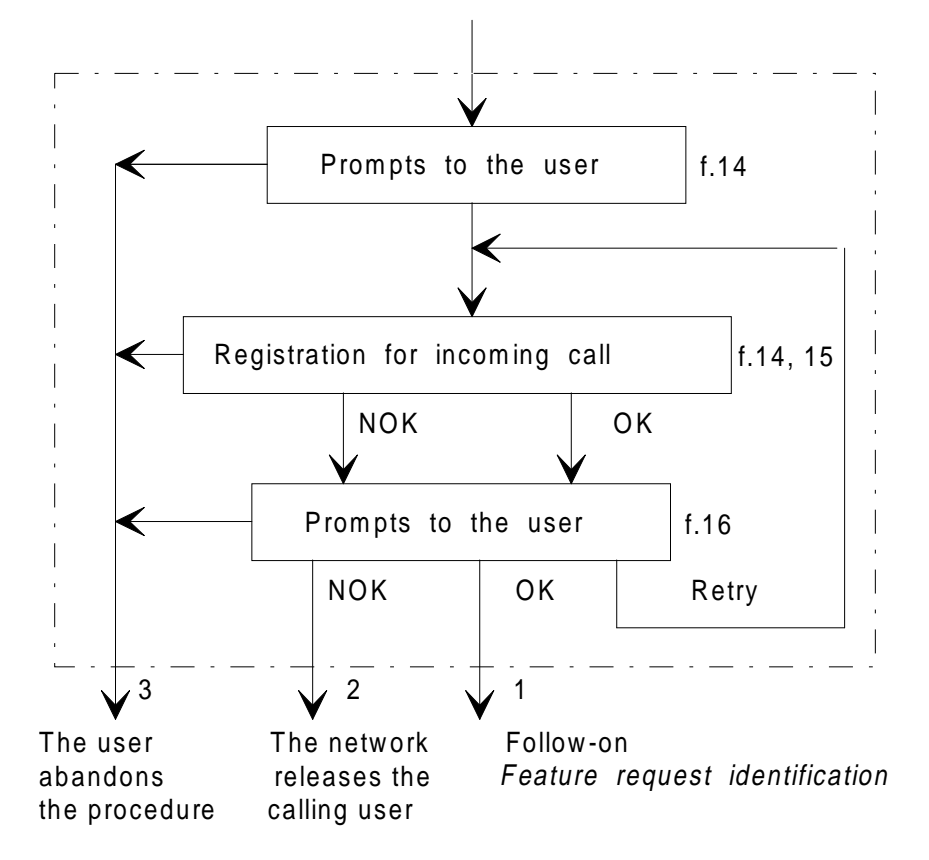

**Figure 13: Registration for incoming calls**

As an option, the procedure includes the possibility for the user to impose limitations/restrictions to the registration.

Prompts are given to the user according to allowed service options.

The logical outputs of the procedure are:

- 1) OK: the user is allowed to request another feature (follow-on);
- 2) NOK: the user is released by the network after a prompt (see note);
- 3) the user abandons the request (in any state).

NOTE: To prevent the service/network from being misused, e.g. abnormal number of retries after a request rejection, the network may release the user.

This function is carried out in the SCF.

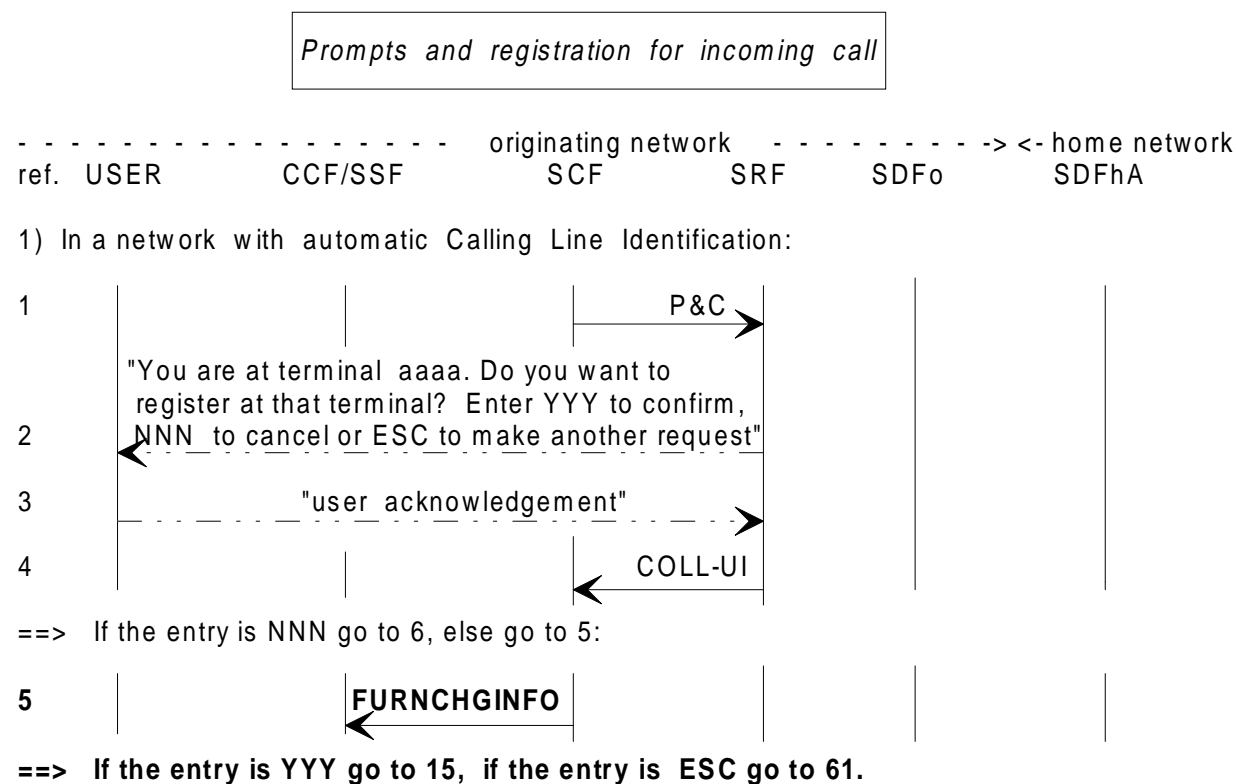

**==> If the maximum number of cancelled attempts is reached go to 91.**

2) In a netw ork w ith no Calling Line Identification:

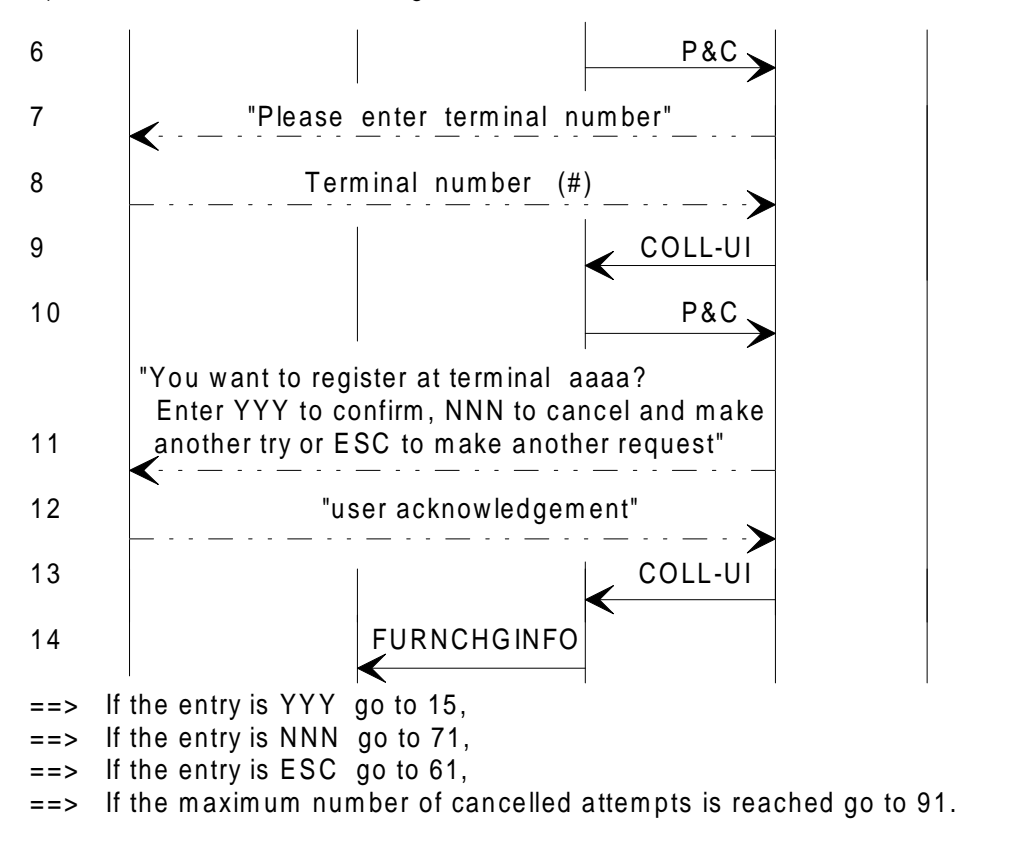

**Figure 14 (sheet 1 of 2): Prompts and registration for incoming calls**

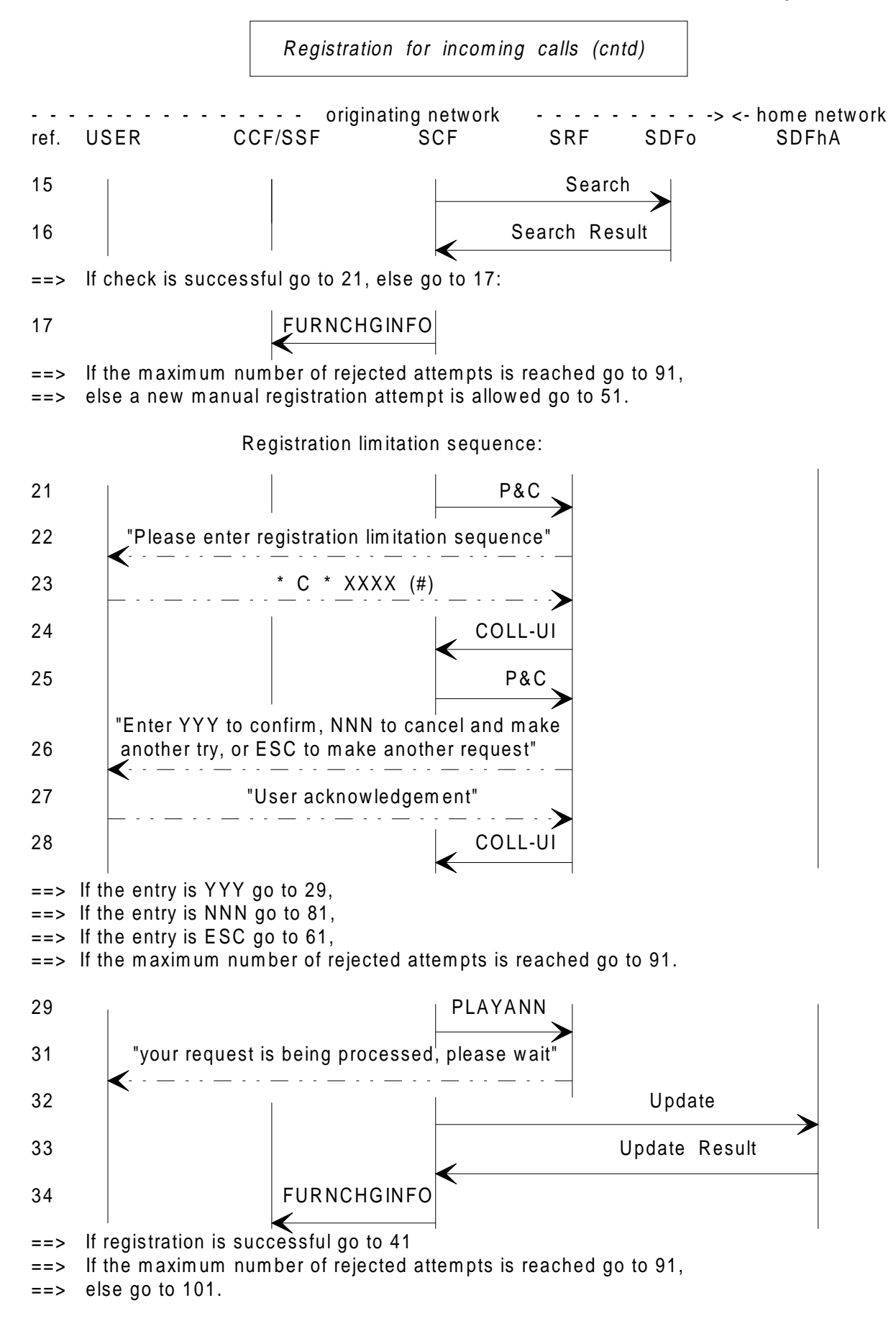

**Figure 14 (sheet 2 of 2): Prompts and registration for incoming calls**

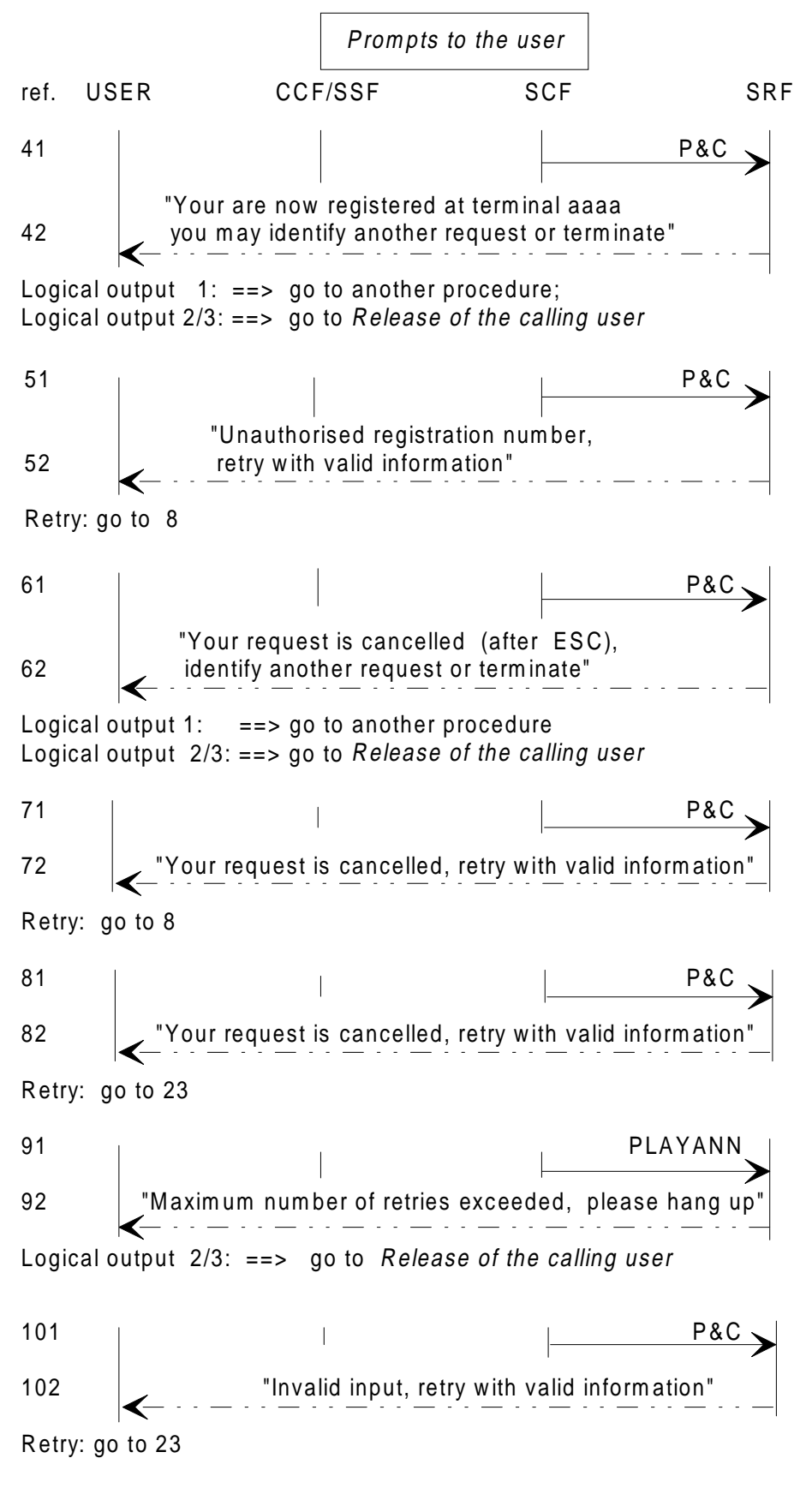

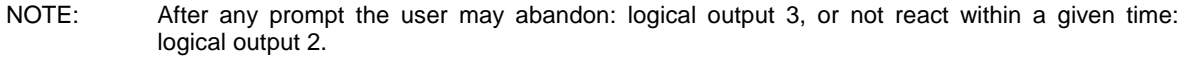

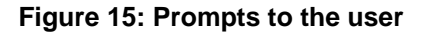

### **Notes on registration for incoming calls.**

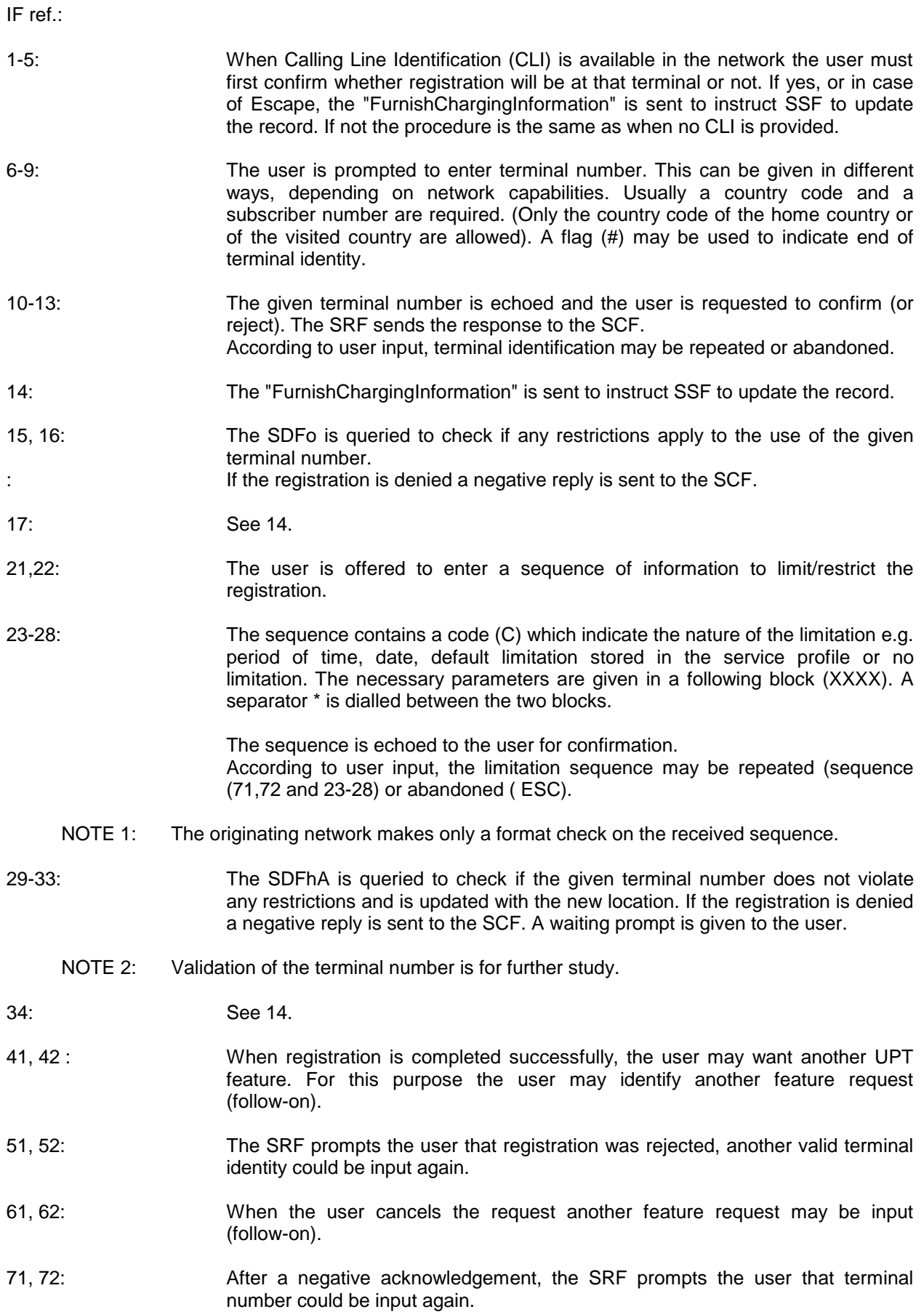

#### **Page 30 TCR-TR 040: September 1995**

- 81, 82: After a negative acknowledgement, the SRF prompts the user that limitation sequence could be input again.
- 91, 92: The SRF prompts the user that the maximum number of rejected requests is reached. The count of the number of attempts is done in the SCF. The user is asked to hang up.
- 101, 102: The SRF prompts the user that registration was rejected, another valid terminal identity could be input again.

#### **6.2 Deregistration for incoming calls**

Prerequisite sequences: Access, identification and authentication Feature request identification

The organization of the deregistration sequence is given in the block diagram of figure 16.

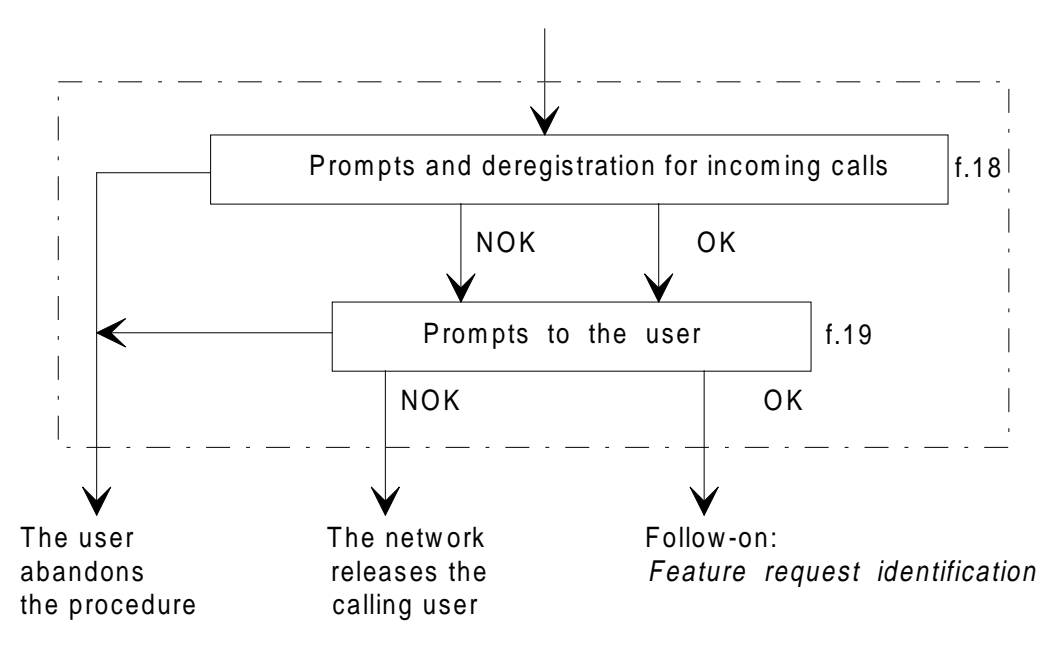

#### **Figure 16: Deregistration for incoming calls**

Prompts are given to the user according to allowed service options.

The logical outputs of the procedure are:

- 1) OK: the user is allowed to request another feature (follow-on);
- 2) NOK: the user is released by the network after a prompt (see note);
- 3) the user abandons the request (in any state).
	- NOTE: To prevent the service/network from being misused, e.g. abnormal number of retries after a request rejection, the network may release the user.

This function is carried out in the SCF.

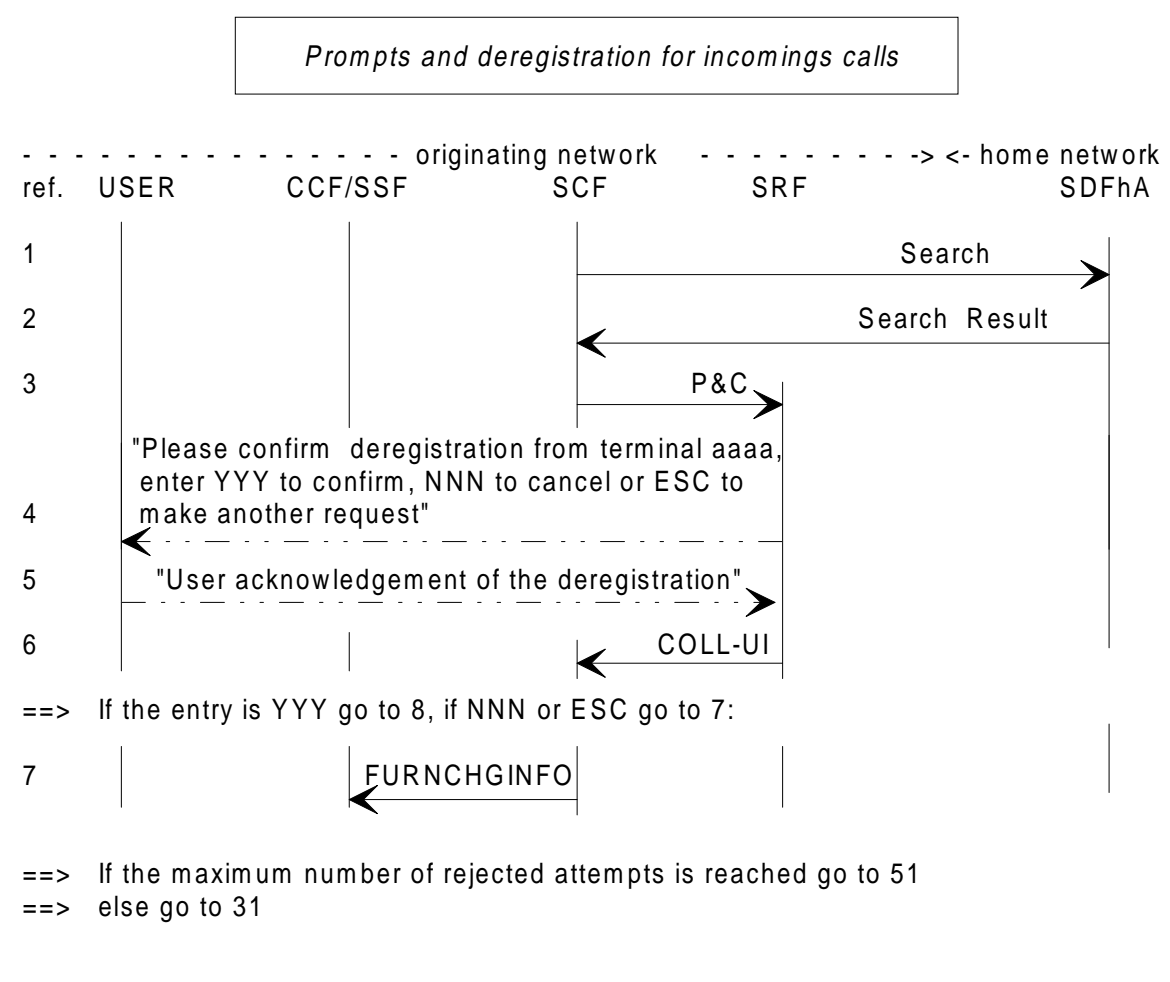

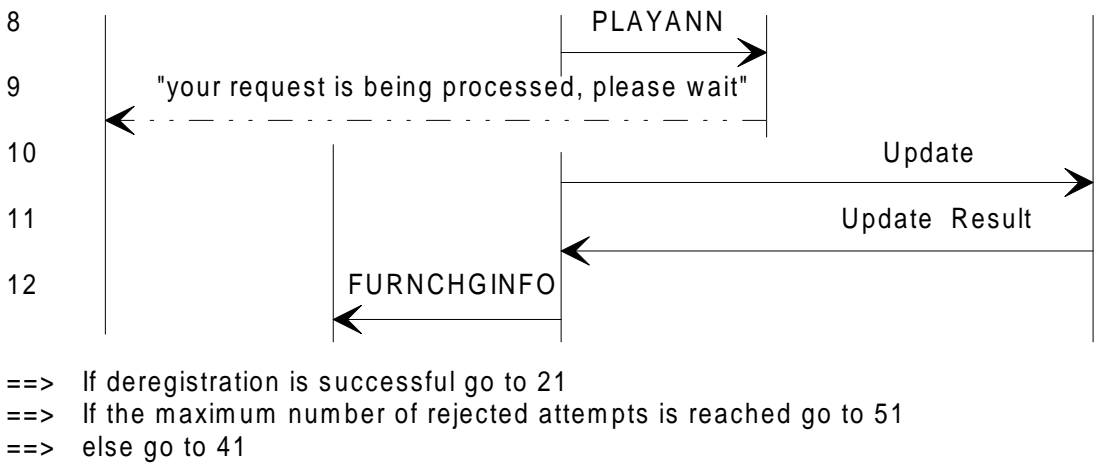

**Figure 17: Prompts and deregistration for incoming calls**

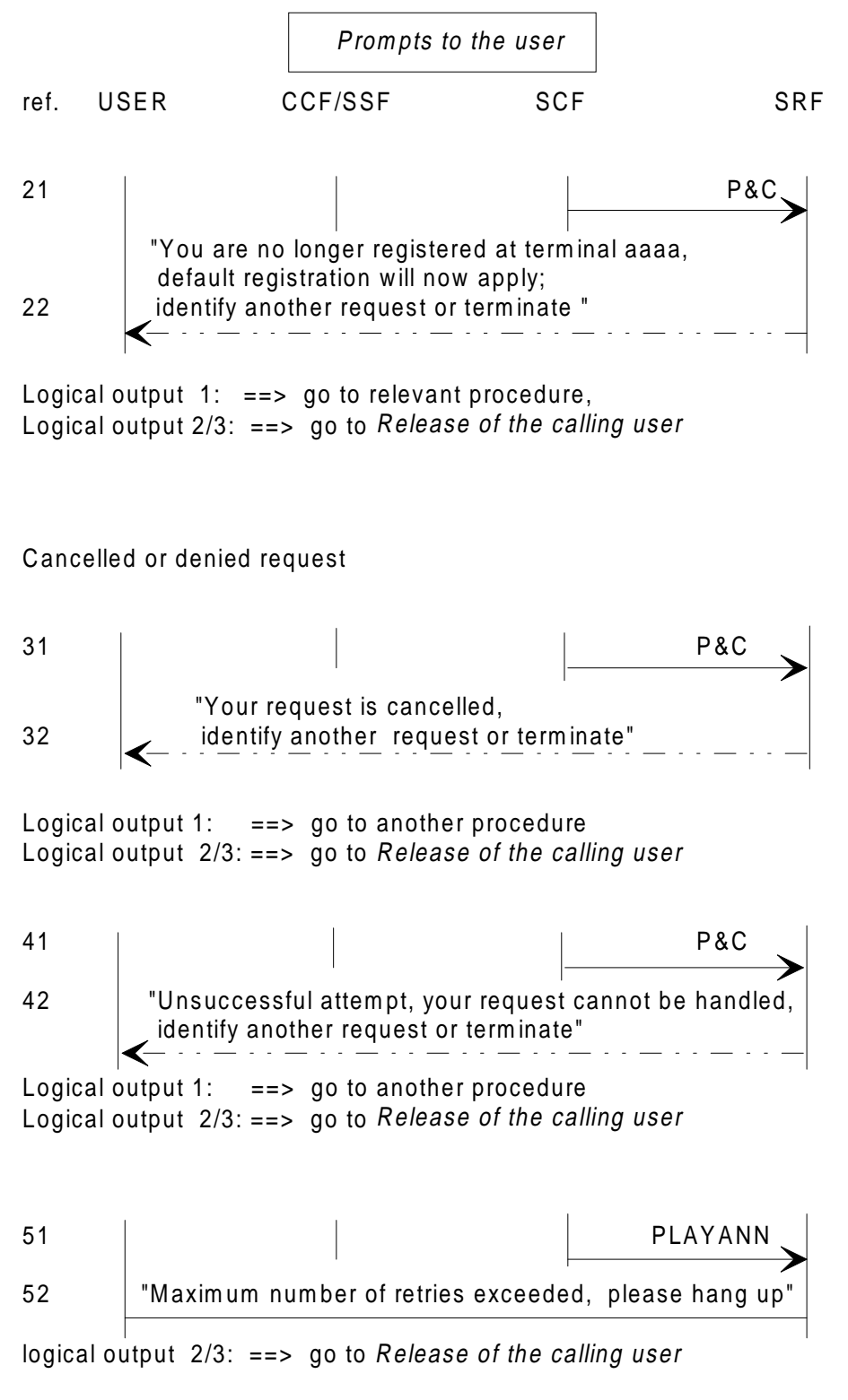

NOTE: After any prompt the user may abandon: logical output 3, or not react within a given time: logical output 2.

**Figure 18: Prompts to the user**

#### **Notes on deregistration for incoming call.**

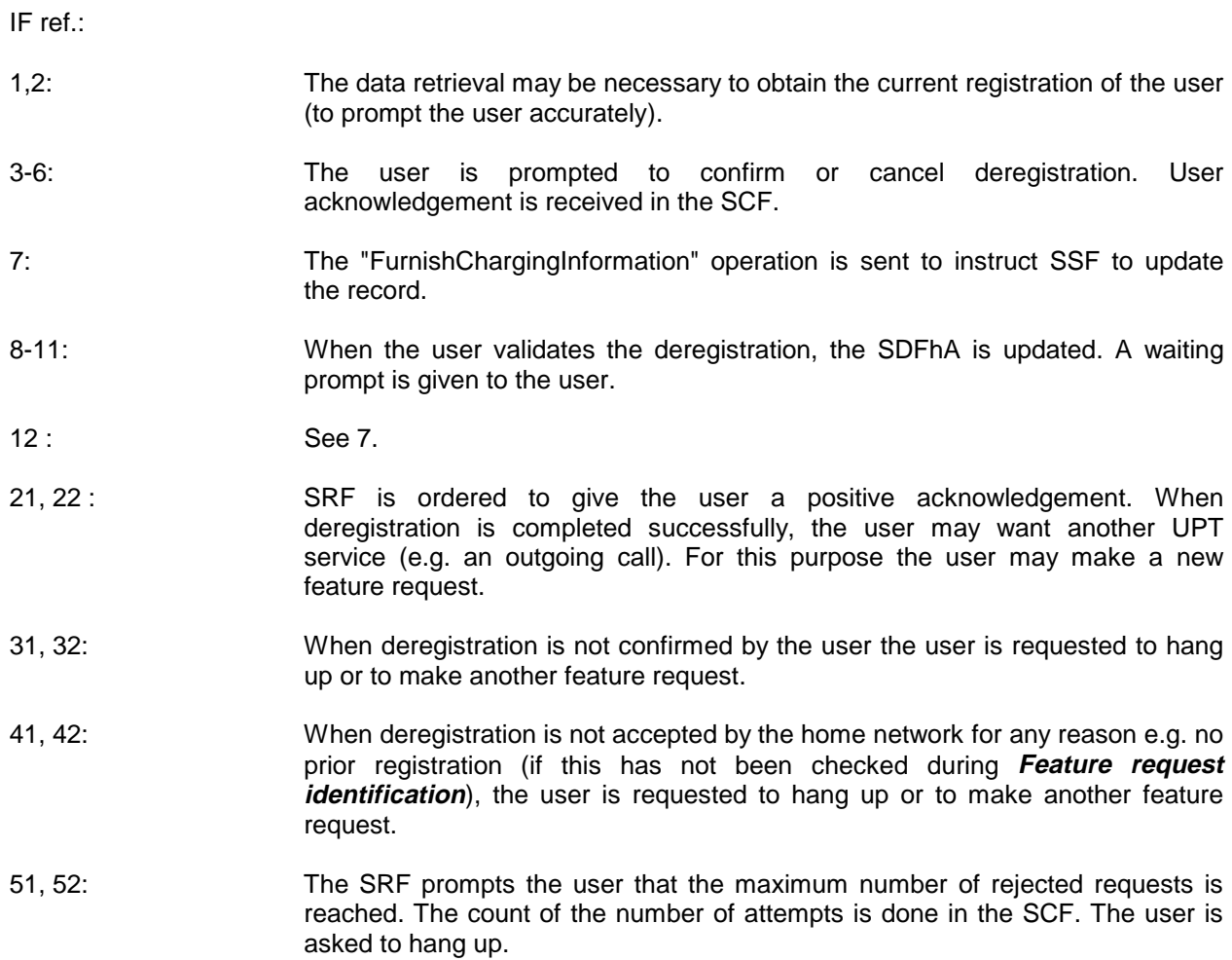

#### **6.3 Reset for incoming calls**

In phase 1 this feature is only provided by administrative procedures.

A call is made to the local UPT service provider who then handles the request off line.

## **7 Call handling**

#### **7.1 Outgoing UPT call**

This is a call from a UPT user possibly roaming i.e. not registered in the network from where he/she is calling. The called number may be any number.

Prerequisite sequences: Access, identification and authentication Feature request identification

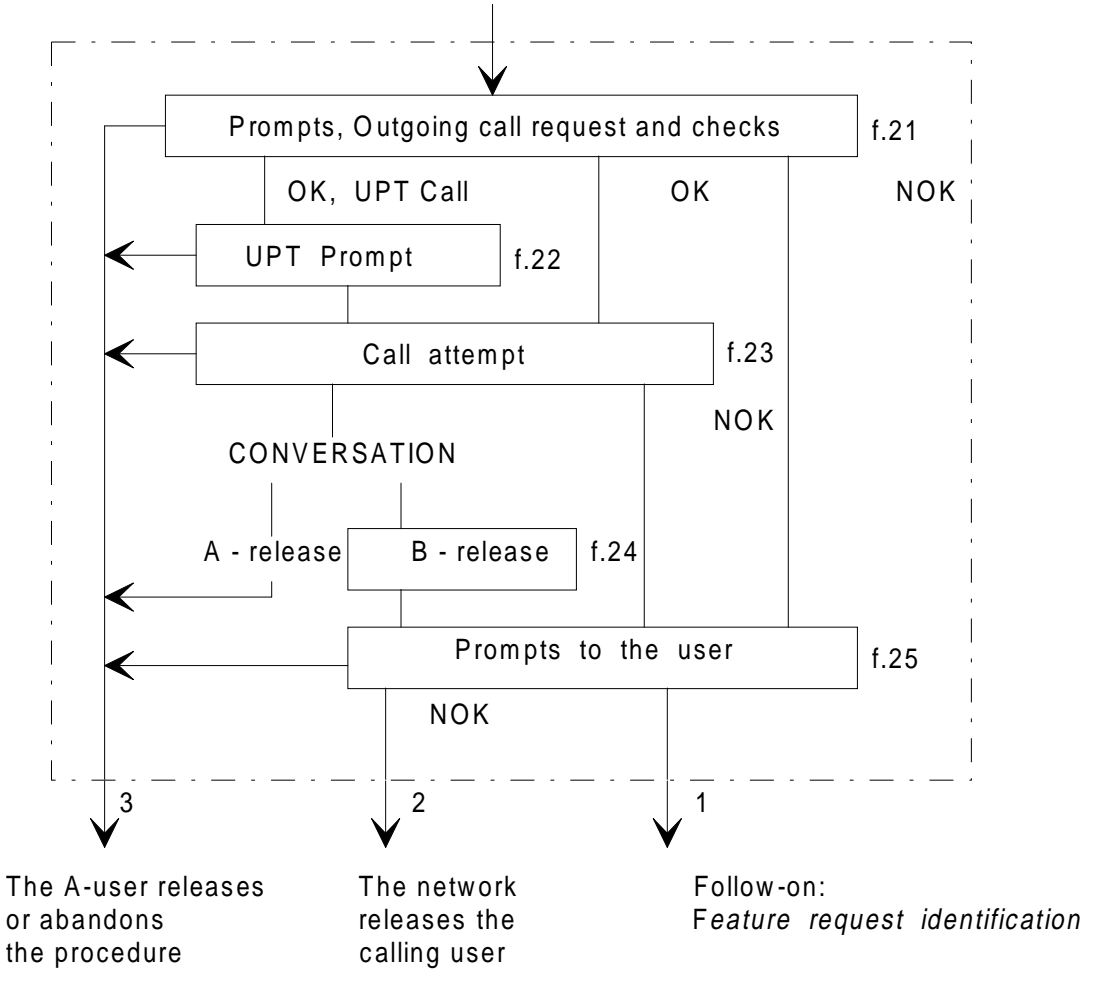

**Figure 19: Outgoing UPT call**

Prompts are given to the user according to allowed service options.

The logical outputs of the procedure are:

- 1) the user is allowed to request another feature (follow-on);<br>2) the user is released by the network after a prompt;
- 2) the user is released by the network after a prompt;<br>3) the user abandons the request before call set-up c
- the user abandons the request before call set-up or hangs up during call set-up or conversation or while being prompted after call attempt.

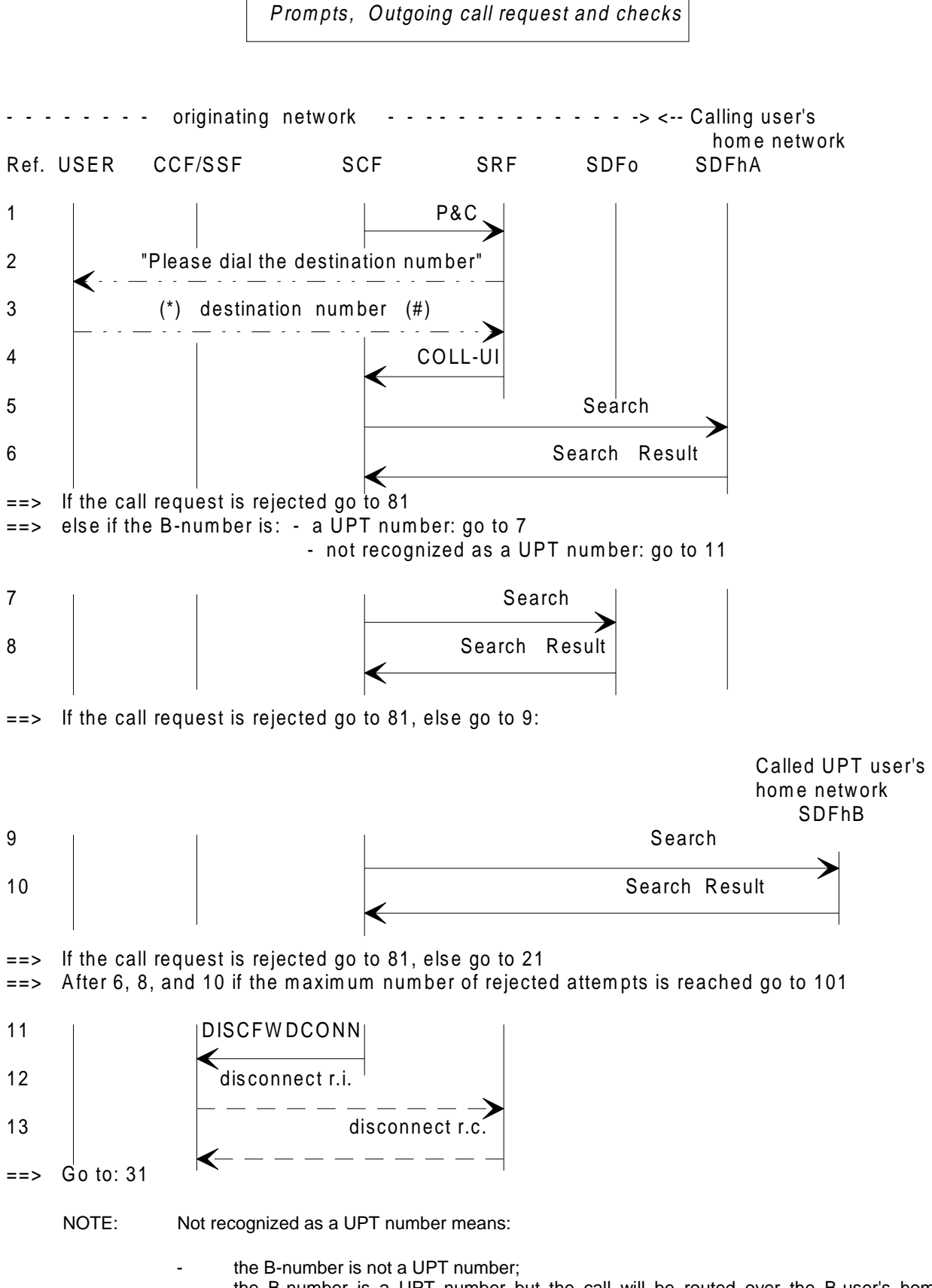

the B-number is a UPT number but the call will be routed over the B-user's home network; the B-user's location will be retrieved by the B-user's home network.

#### **Figure 20: Prompts, Outgoing call request and checks**

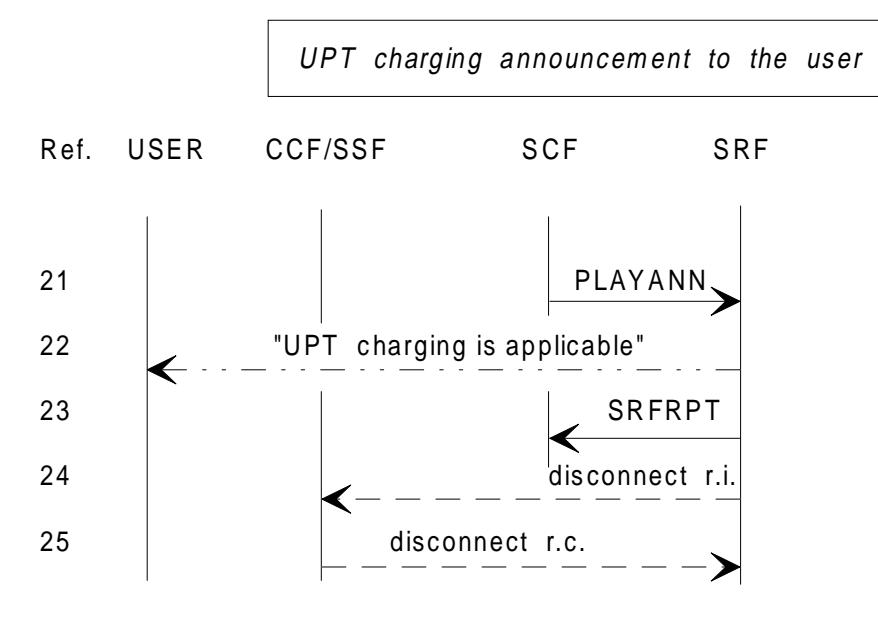

==> If the user hangs up, go to the Release of the calling user (figure 11)  $==$  else go to 31

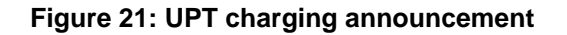

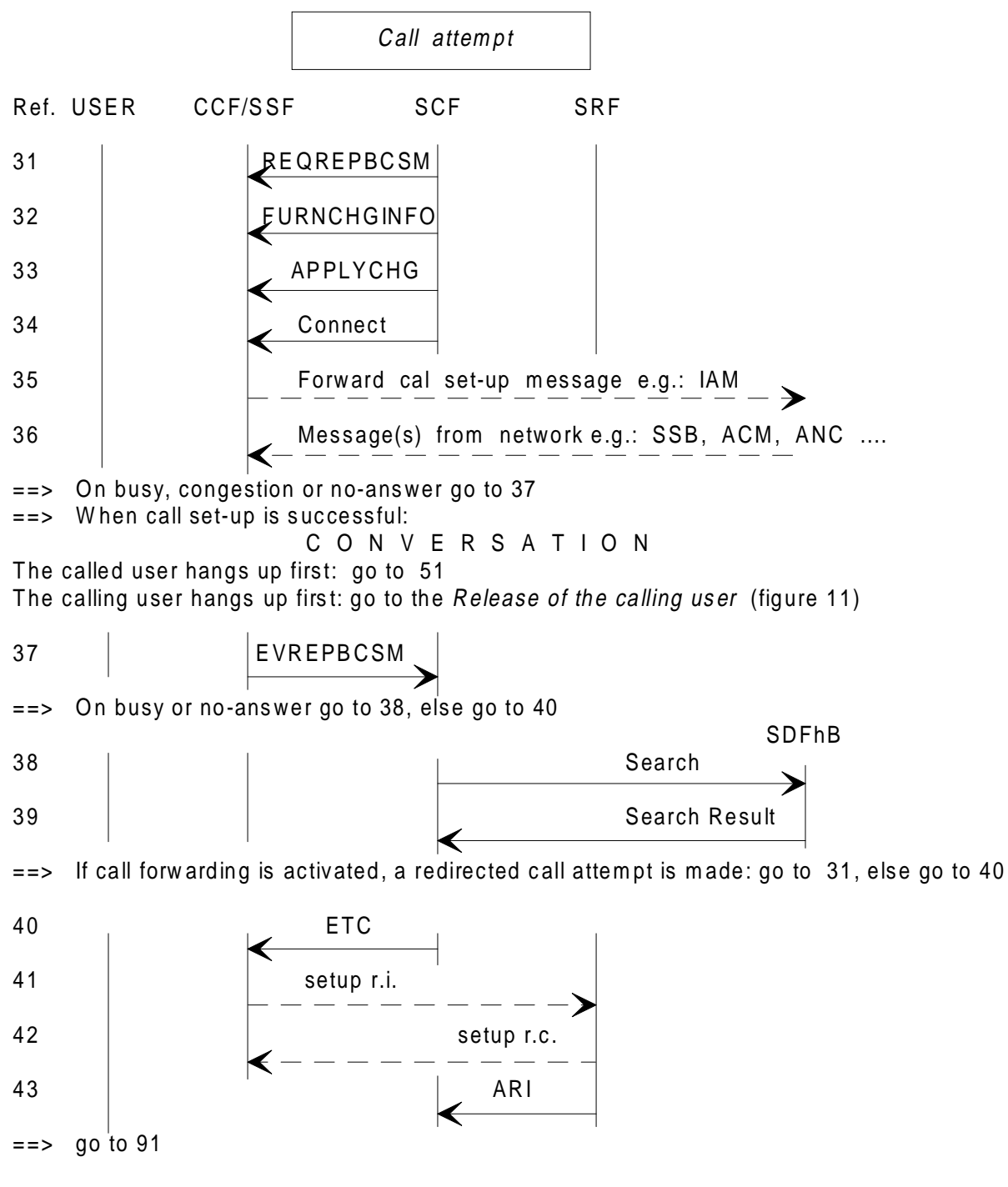

**Figure 22: Call attempt**

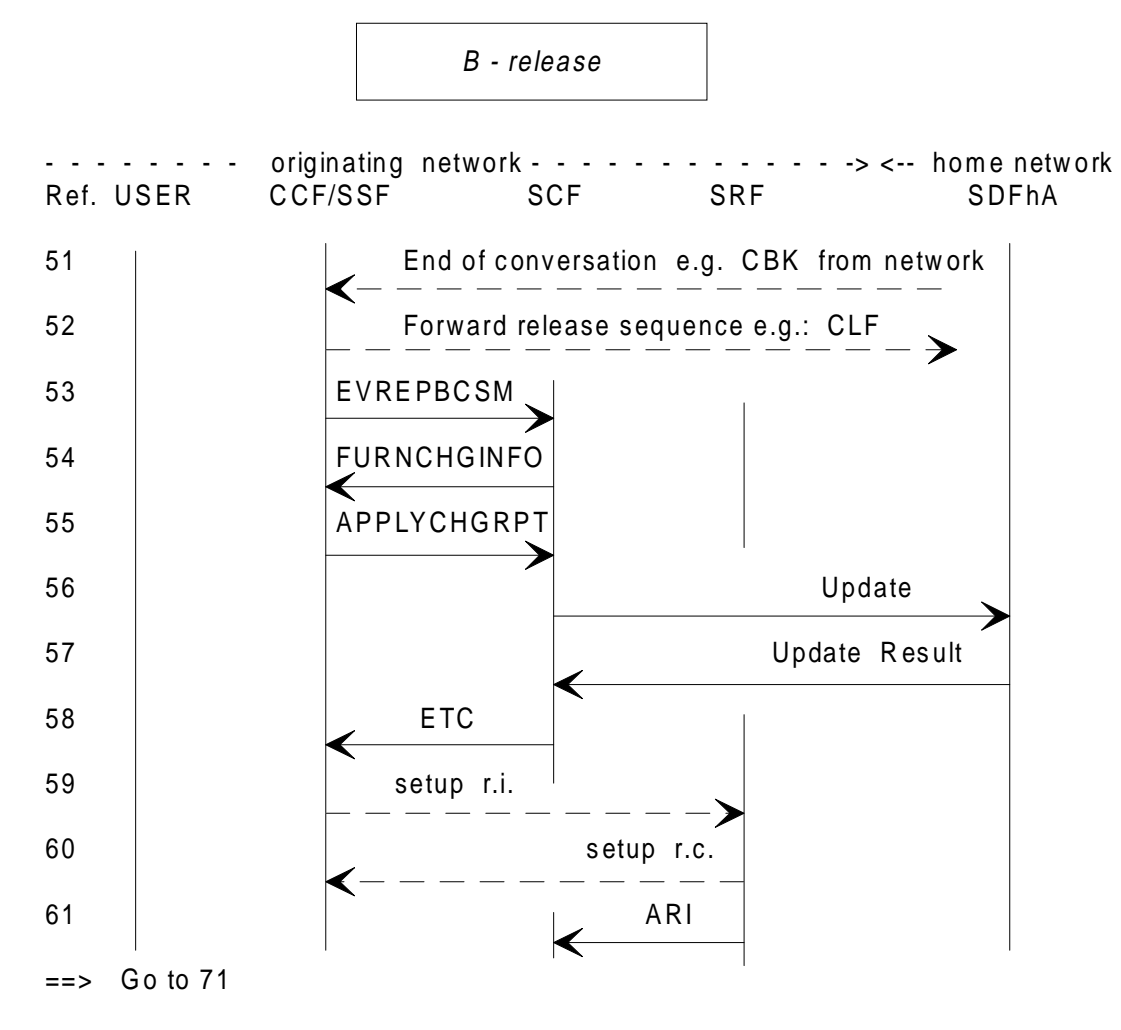

**Figure 23: B-release with follow-on**

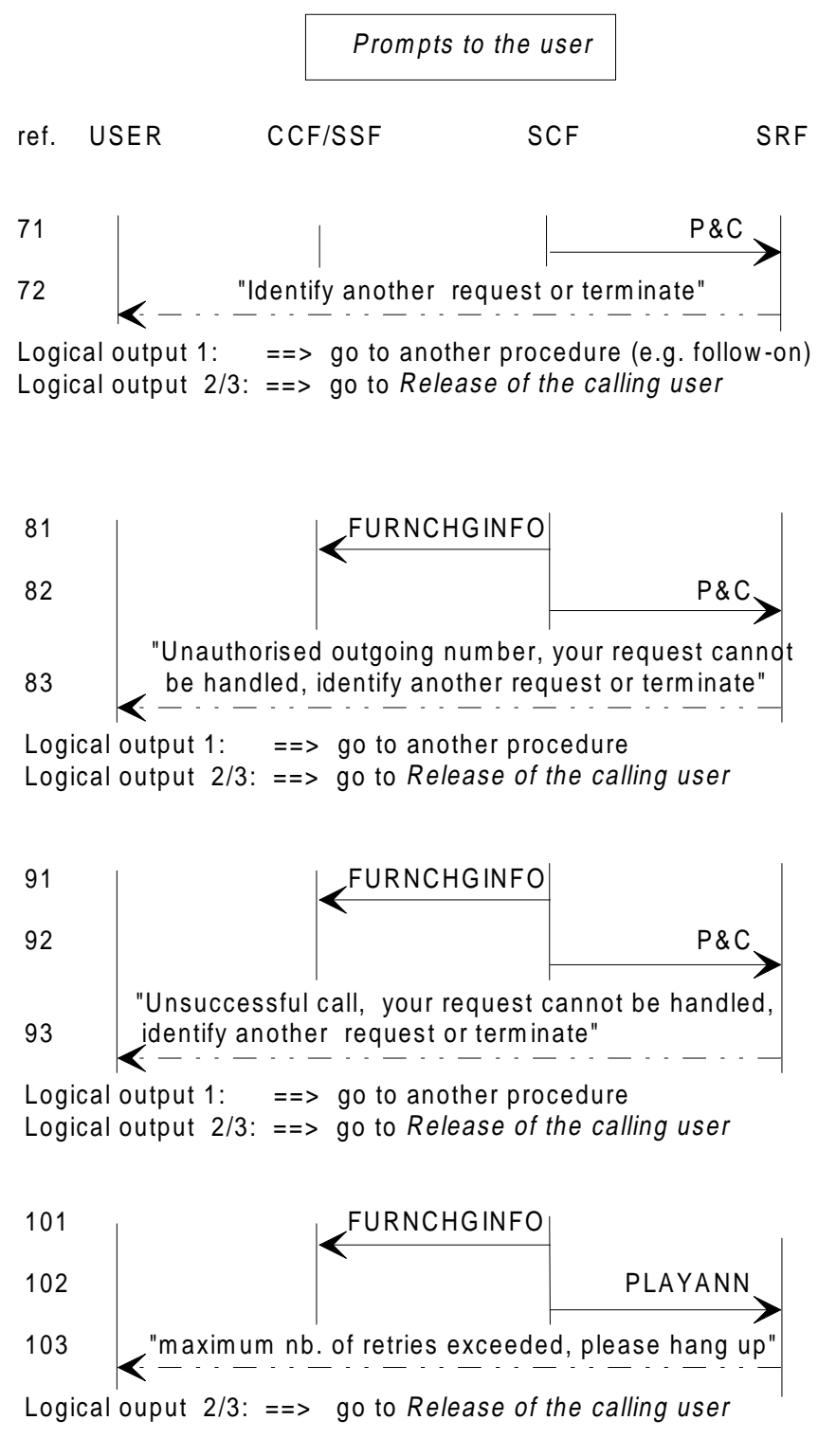

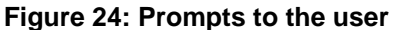

#### **Page 40 TCR-TR 040: September 1995**

## **Notes on outgoing call.**

IF ref.:

**Assumption:** The SCF recognizes UPT numbers and controls call set-up.

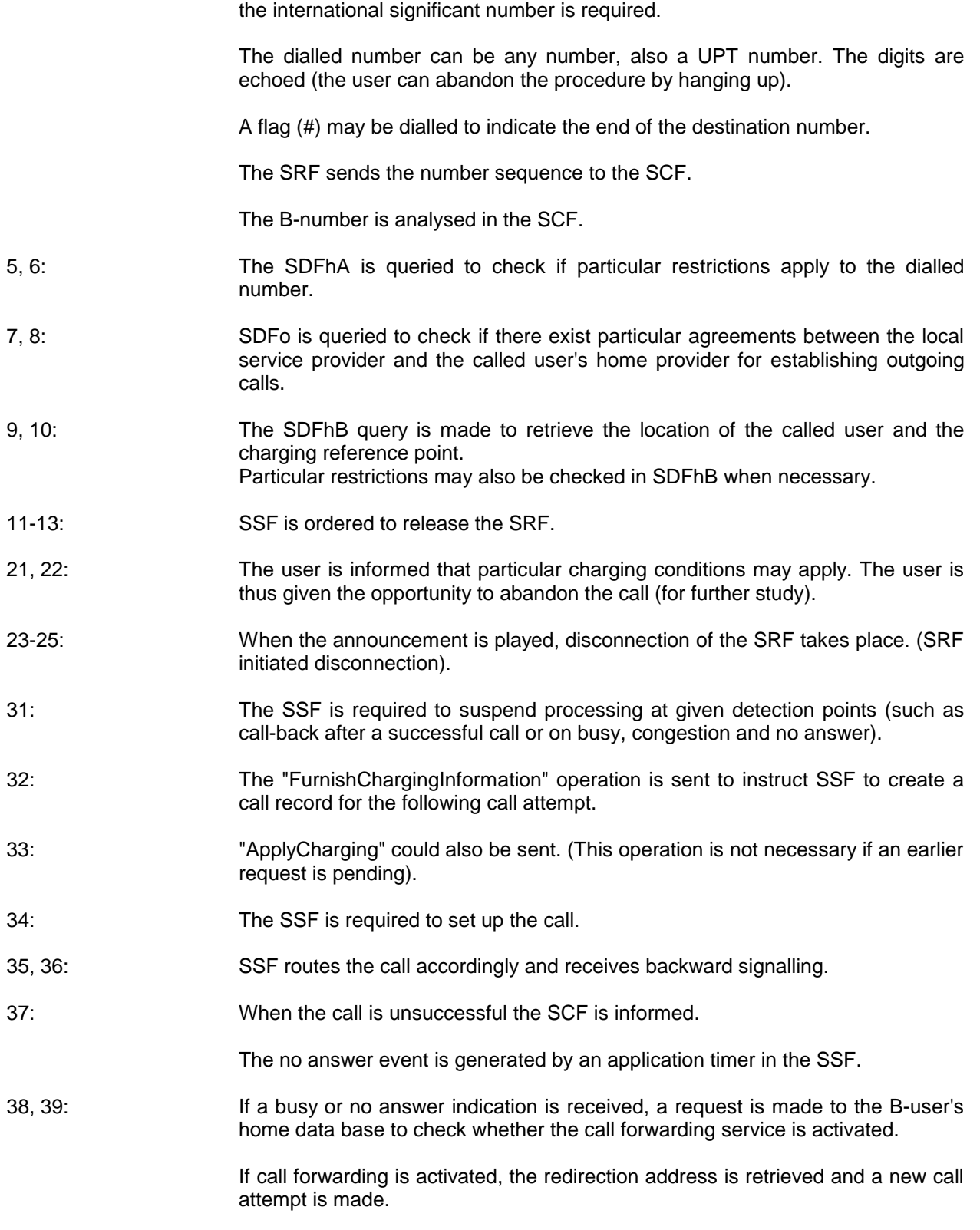

1-4: The B-number can be given in different ways, depending on networks. At most,

40-43: When the call set-up is unsuccessful or when the request is denied, it may be necessary to reconnect the SRF. Several SRF connection scenarios are possible as described in **Access and Prompts** (subclause 5.1). 51-53: The called party ends the conversation. SSF initiates an immediate disconnection sequence of the forward circuit. The disconnection sequence is network dependent. SSF reports to SCF. 54: The "FurnishChargingInformation" operation is sent to instruct SSF to update the record. NOTE: For the purpose of the follow-on, the creation of a new record is done when the user places a new request (see feature identification ref. 7). 55-57: Since an "ApplyCharging" has been issued, the record is returned to the SCF. The record is sent to the SDFhA and, in case of UPT to UPT call, to the SDFhB. This function needs further study. 58-61: To offer the follow-on, the SCF orders the SSF to reconnect an SRF. Several SRF connection scenarios are possible as described in **Access and Prompts** (subclause 5.1). 71, 72: SRF is ordered to prompt the calling user, which is given the opportunity to place another service request. 81: See 54. 82, 83: The calling user is informed that the dialled B-number is not authorized and is requested to hang up or to make another feature request. 91: See 54. 92, 93: The calling user is informed that the call is unsuccessful and is requested to hang up or to make another feature request. 101: The "FurnishChargingInformation" operation is sent to instruct SSF to update the record. 102,103: The SRF prompts the user that the maximum number of denied call attempts is reached. The count is done in the SCF. The user is asked to hang up.

### **Page 42 TCR-TR 040: September 1995**

#### **7.2 Incoming UPT call**

This procedure deals only with calls generated by "non-UPT users".

In the following it is assumed that a call to a UPT user is always controlled from the "first" network with UPT capabilities.

This network may be either the originating network or the called user's home network or another network.

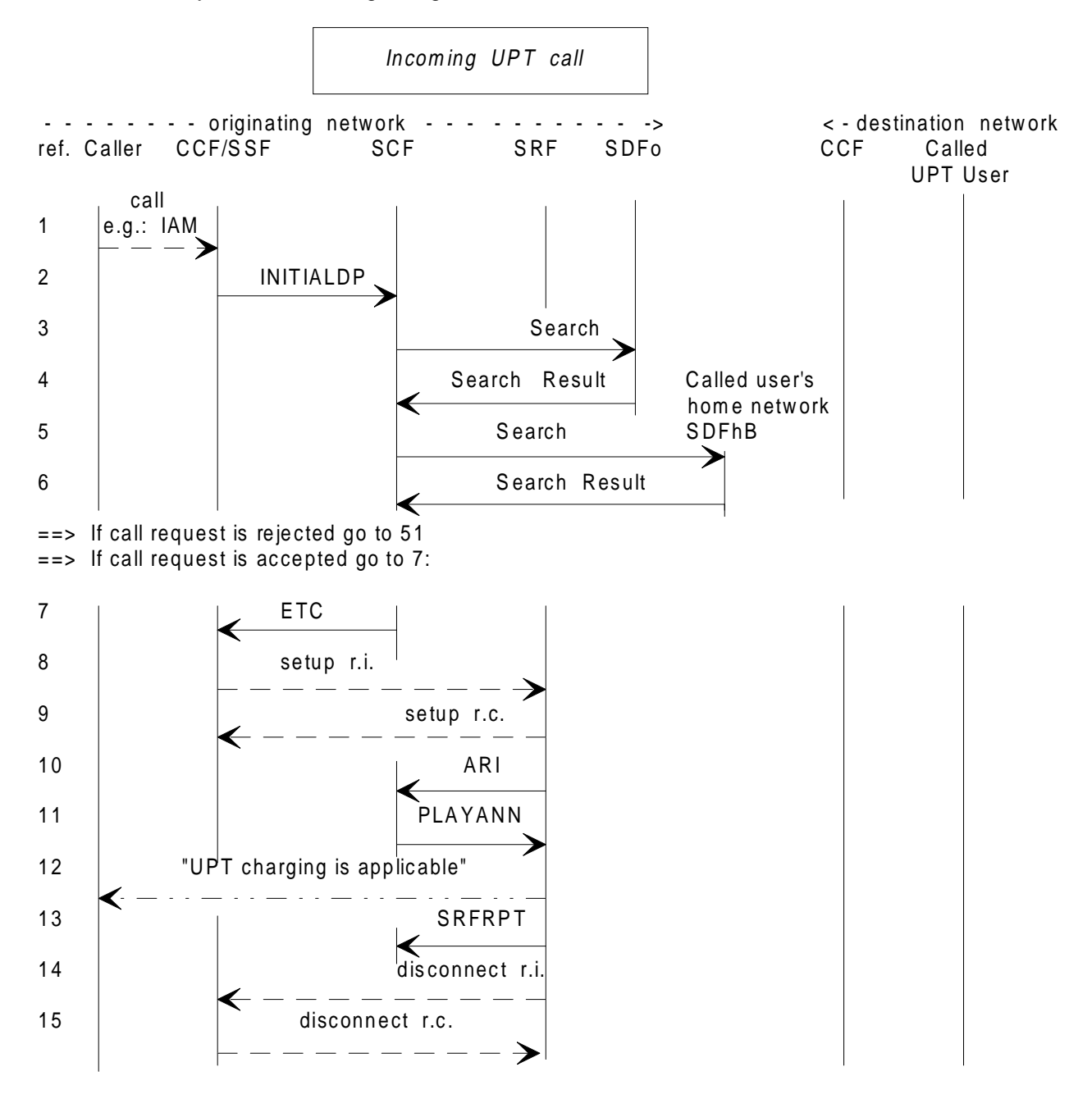

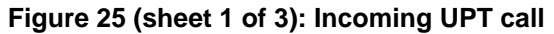

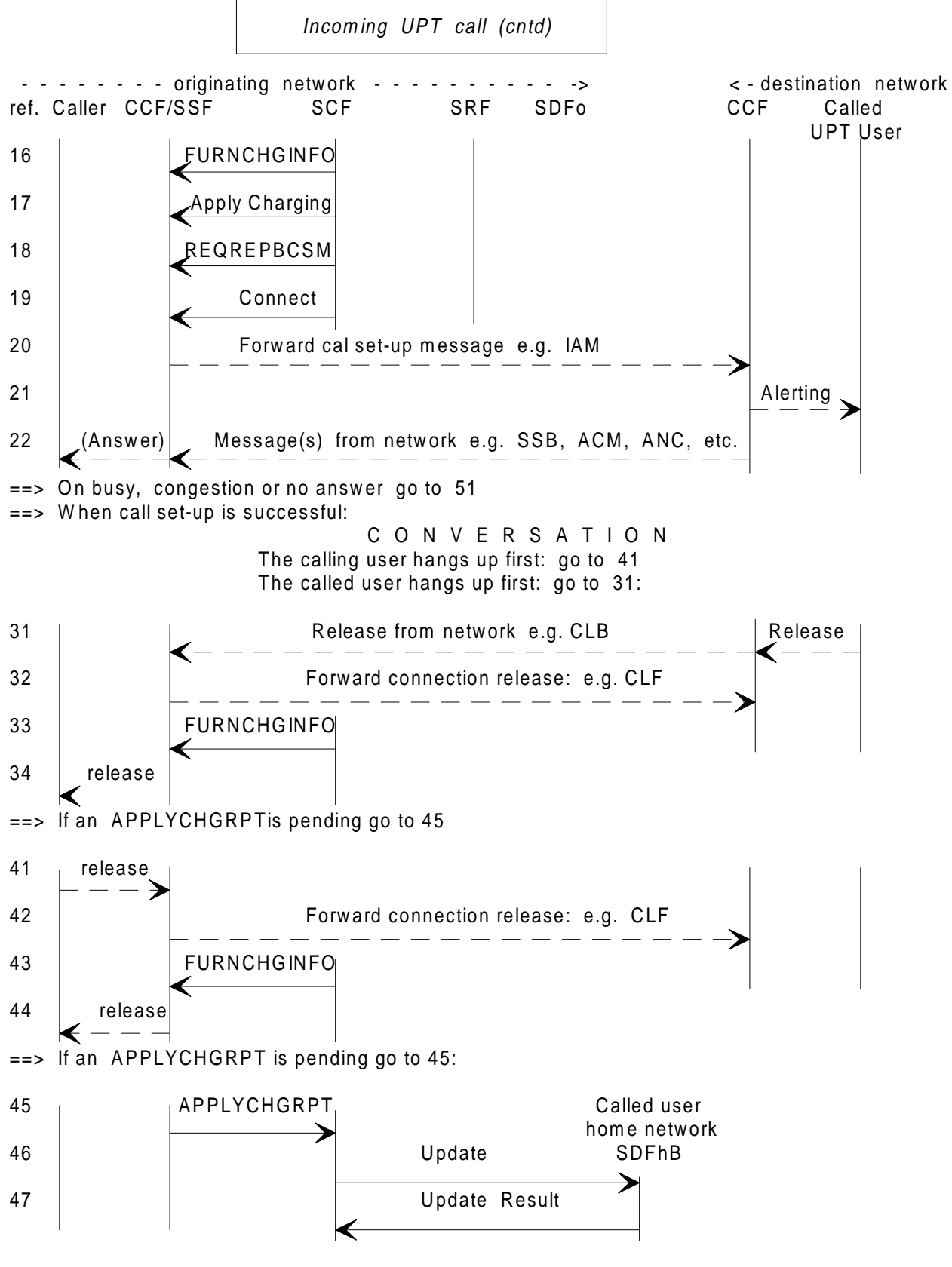

**Figure 25 (sheet 2 of 3): Incoming UPT call**

#### **Page 44 TCR-TR 040: September 1995**

Incom ing UPT call (cntd)

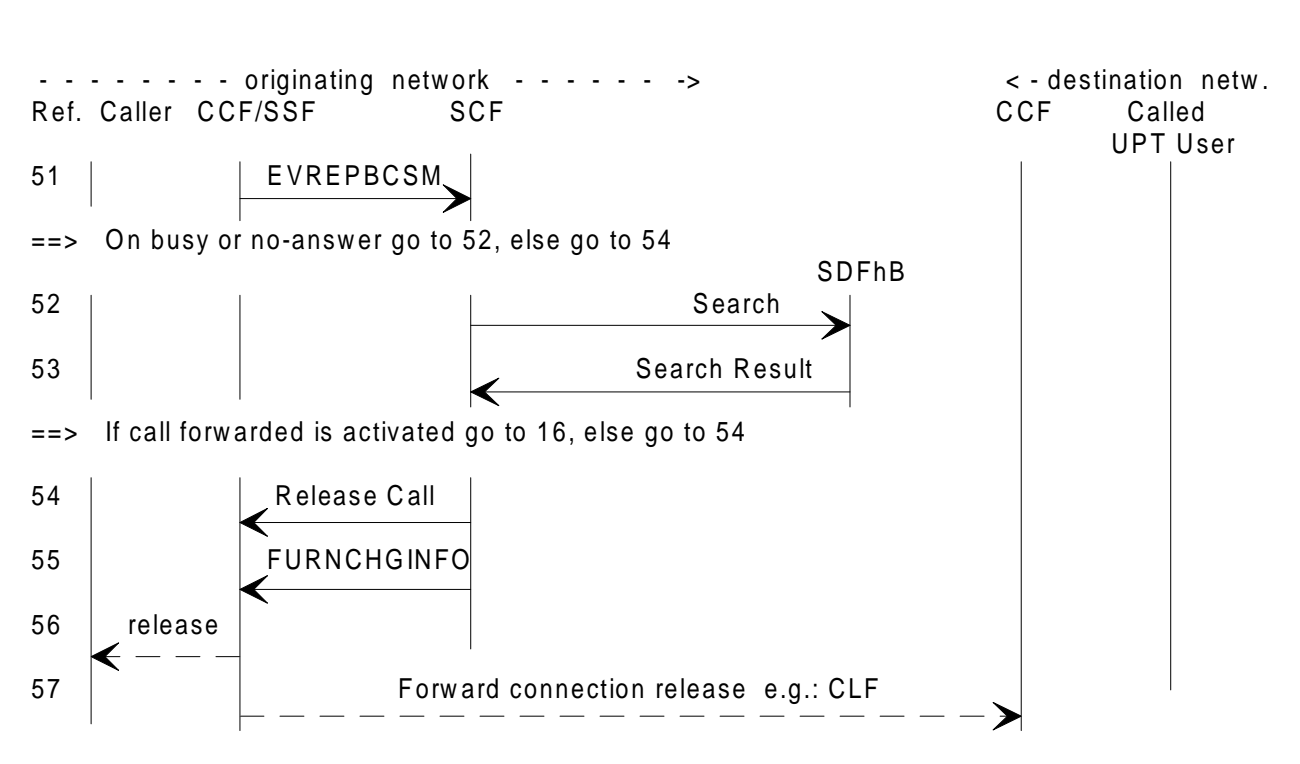

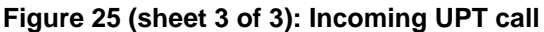

#### **Notes on incoming call.**

IF ref.:

- 1, 2: A received UPT number sequence triggers "Initial Detection Point".
- 3, 4: The SDFo is queried to check if there exists particular agreements between the local service provider and the called user's home provider for establishing incoming calls.
- 5, 6: The SDFhB query is made to retrieve the location of the called user and the charging reference point.
	- Particular restrictions may also be checked in SDFhB when necessary.
- 7, 12: After a connection to SRF the calling user is informed on particular charging conditions that may apply.
- 13: SRF reports when the announcement is played through.
- 14, 15: Disconnection is initiated from SRF.

Several SRF connection scenarios are possible as described in Access and Prompts, subclause 2.1.

- NOTE 1: The usefulness of sequence 7-15 needs further study.
- 16: The "FurnishChargingInformation" operation is sent to instruct SSF to create a call record for the following call event.
	- NOTE 2: FurnishChargingInformation is used if call record is generated at SSF. Alternatively "Apply Charging" may be used if the call record is generated at SCF.

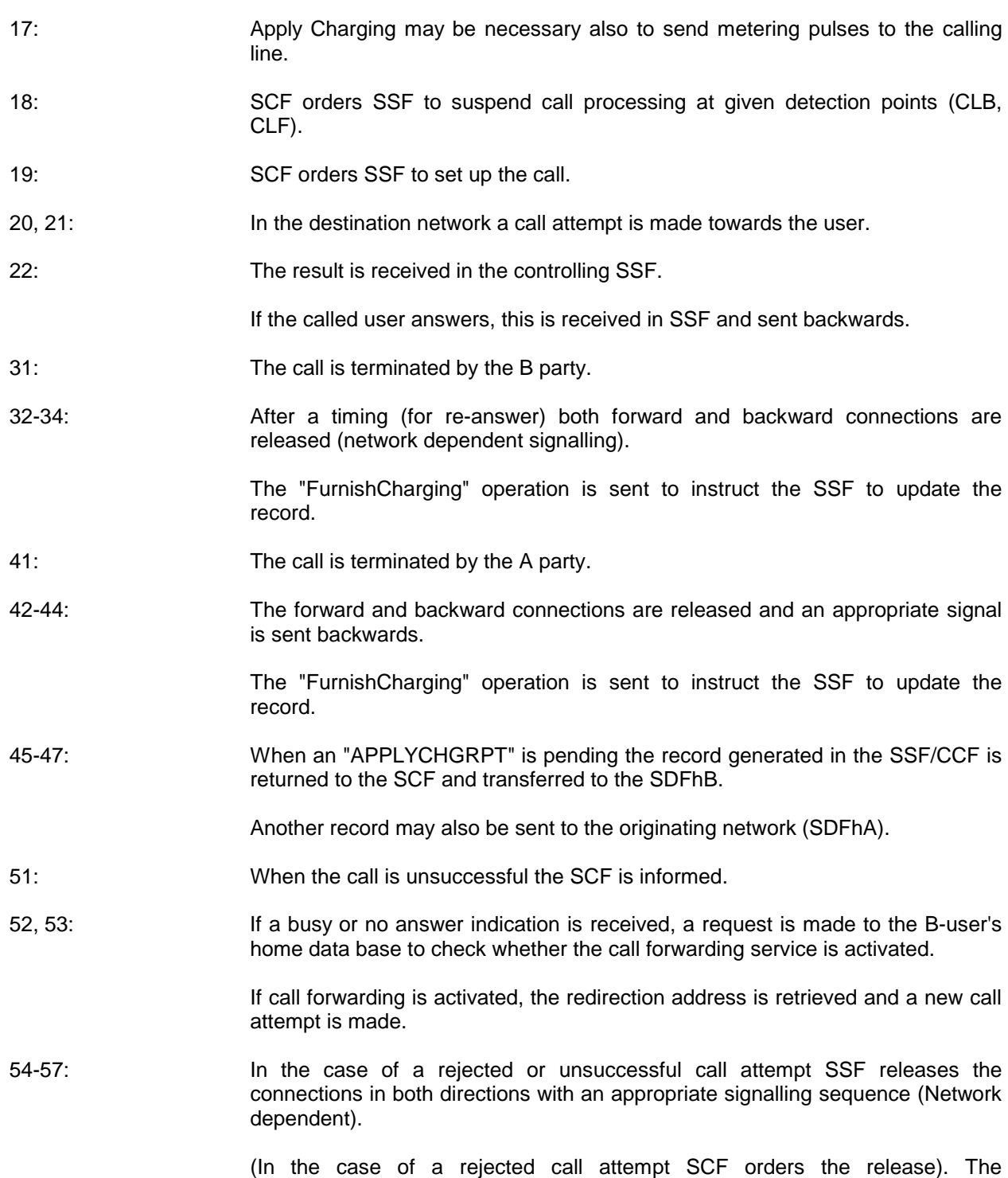

"FurnishCharging" operation is sent to instruct the SSF to update the record.

## **Page 46 TCR-TR 040: September 1995**

## **8 Service profile management**

## **8.1 Service profile interrogation**

In phase 1, in visited networks no guiding prompts can be offered to the user. Thus this feature is only provided by administrative procedures.

The user makes a call to the home UPT service provider who then handles the request.

## **8.2 Service profile modification**

Prerequisite sequences: Access, identification and authentication Feature request identification

The organization of the service profile modification sequence is given in the block diagram of figure 26.

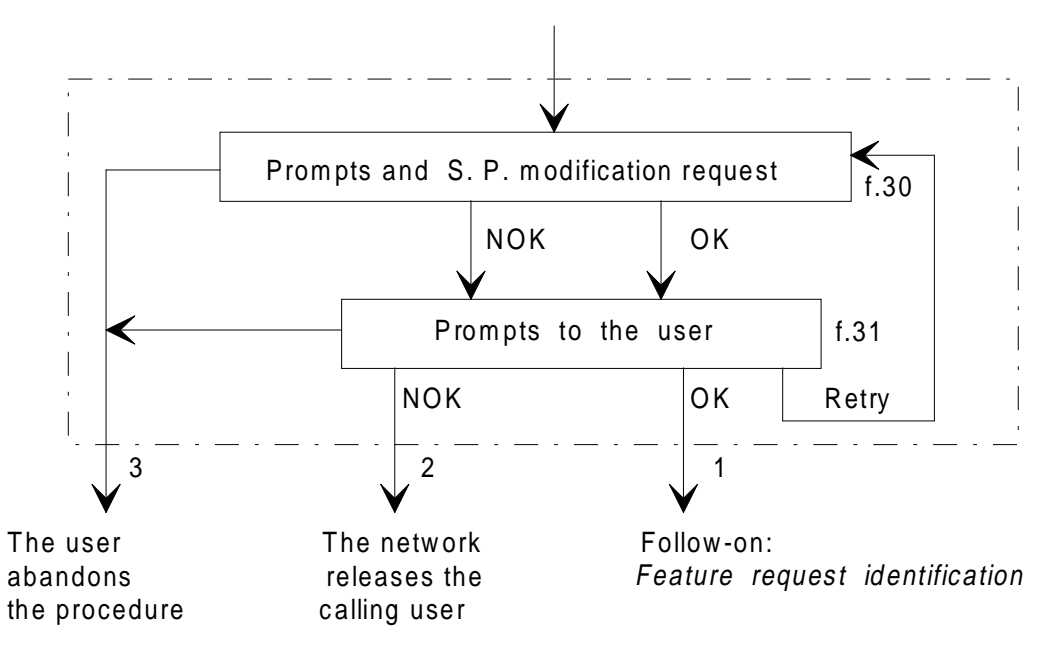

#### **Figure 26: Service profile modification**

Prompts are given to the user according to allowed service options.

The logical outputs of the procedure are:

- 1) OK: the user is allowed to request another feature (follow-on);
- 2) NOK: the user is released by the network after a prompt (see note);
- 3) the user abandons the request (in any state).
	- NOTE: To prevent the service/network from being misused e.g. abnormal number of retries after a request rejection, the network may release the user. This function is carried out in the SCF.

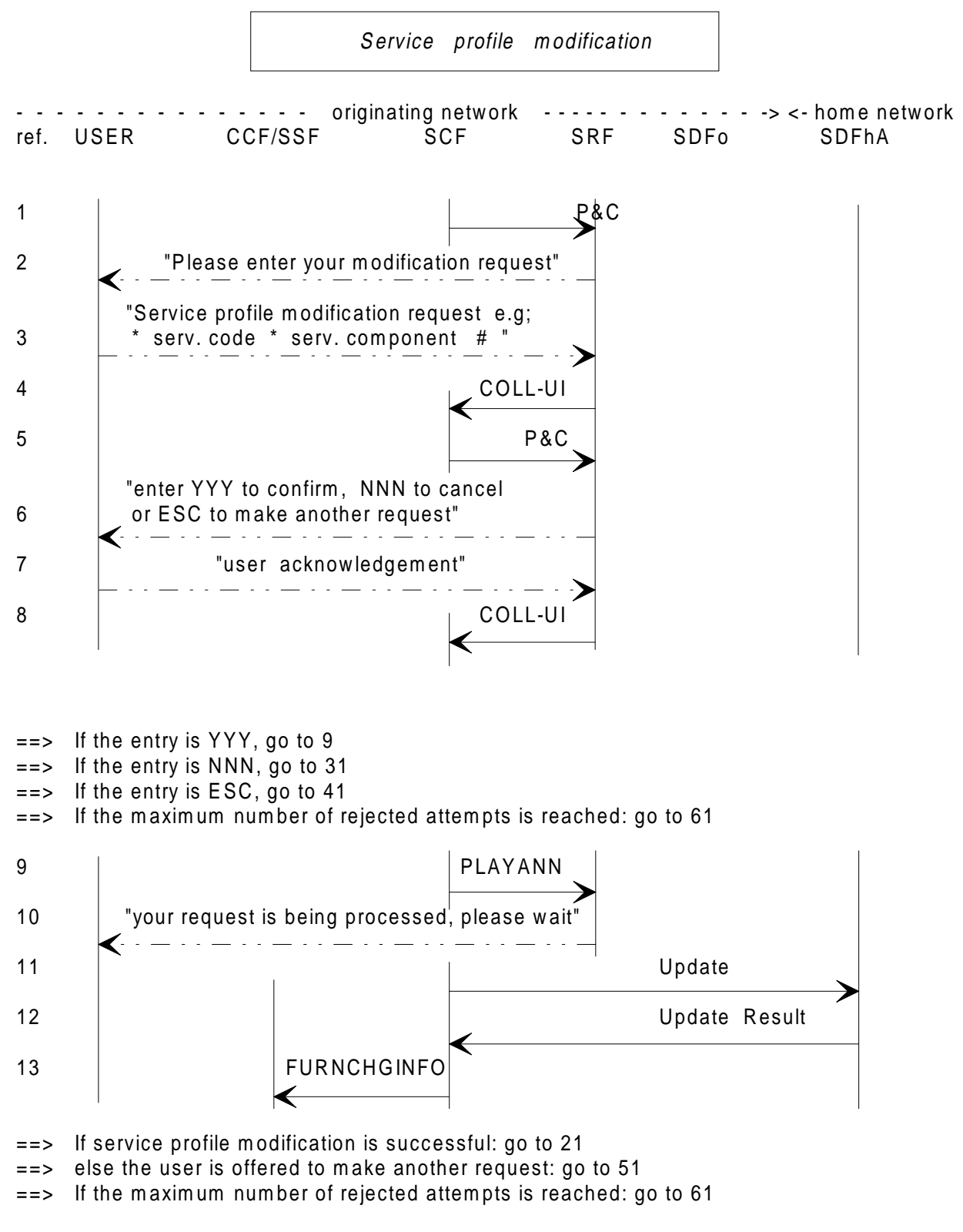

**Figure 27: Service profile modification request**

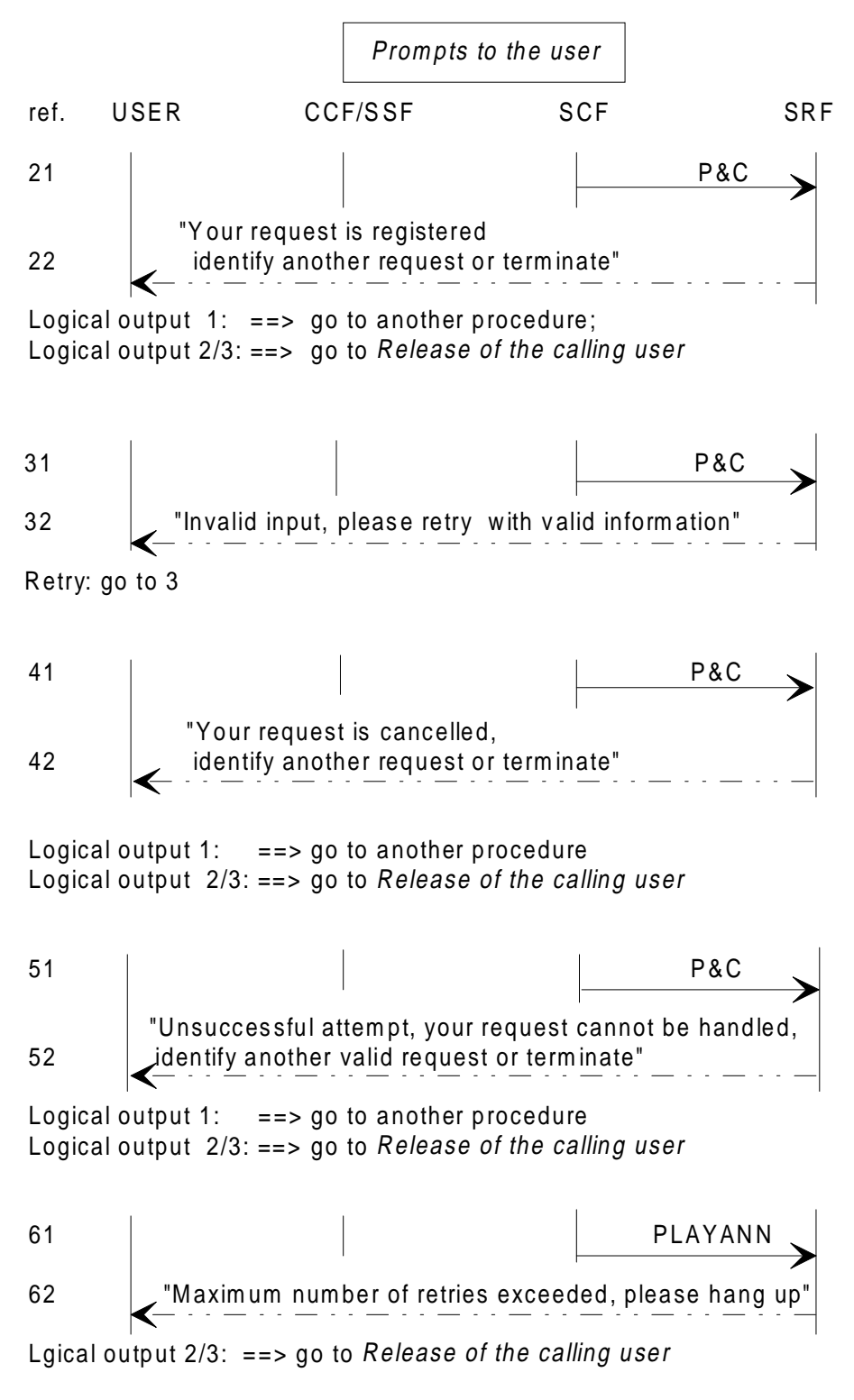

**Figure 28: Prompt to the user**

### **Notes on service profile modification.**

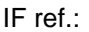

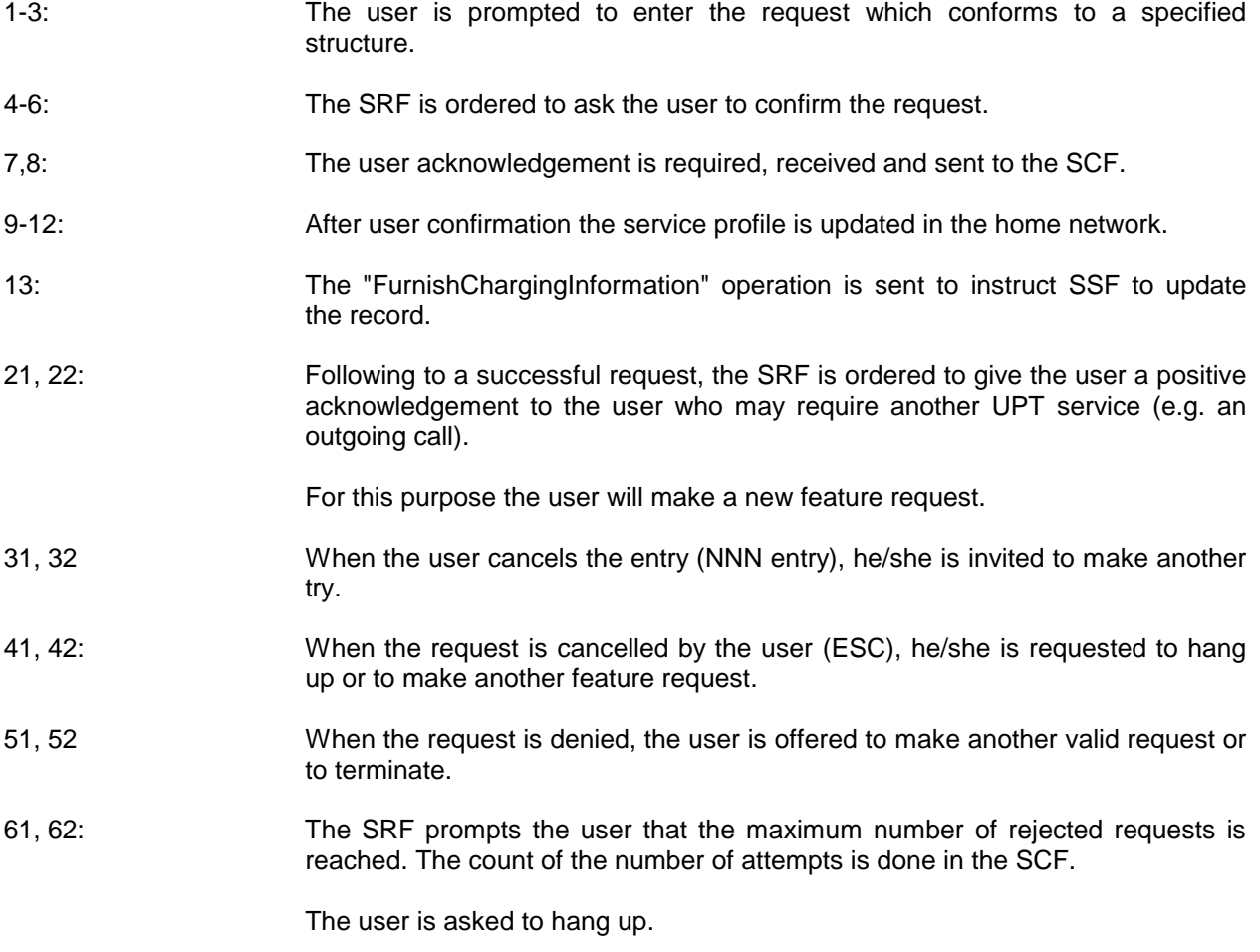

## **Annex A (informative): Procedures**

Combined sequence

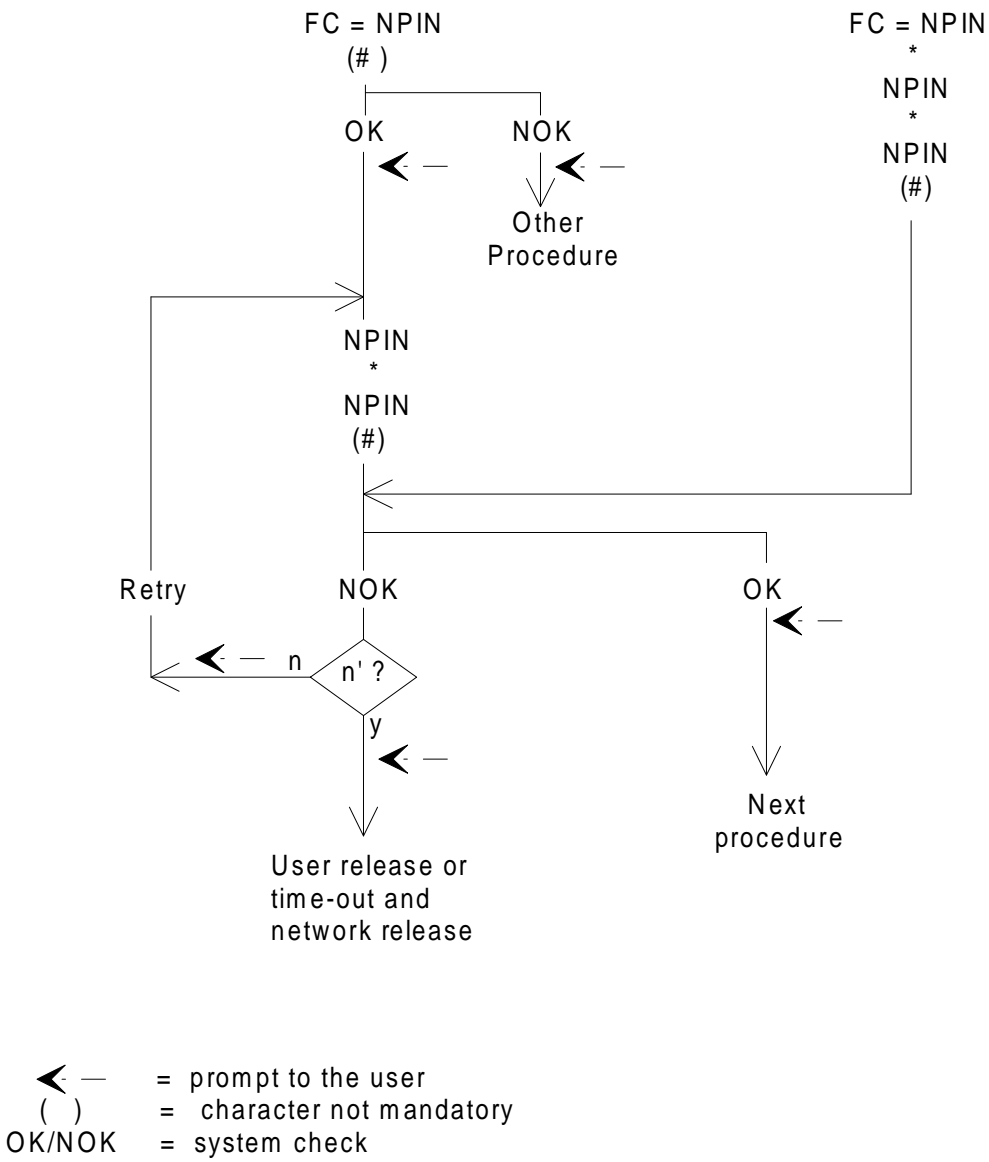

 $n'$  = m aximum number of attempts, e.g. 2

**Figure A.1: PIN change procedure**

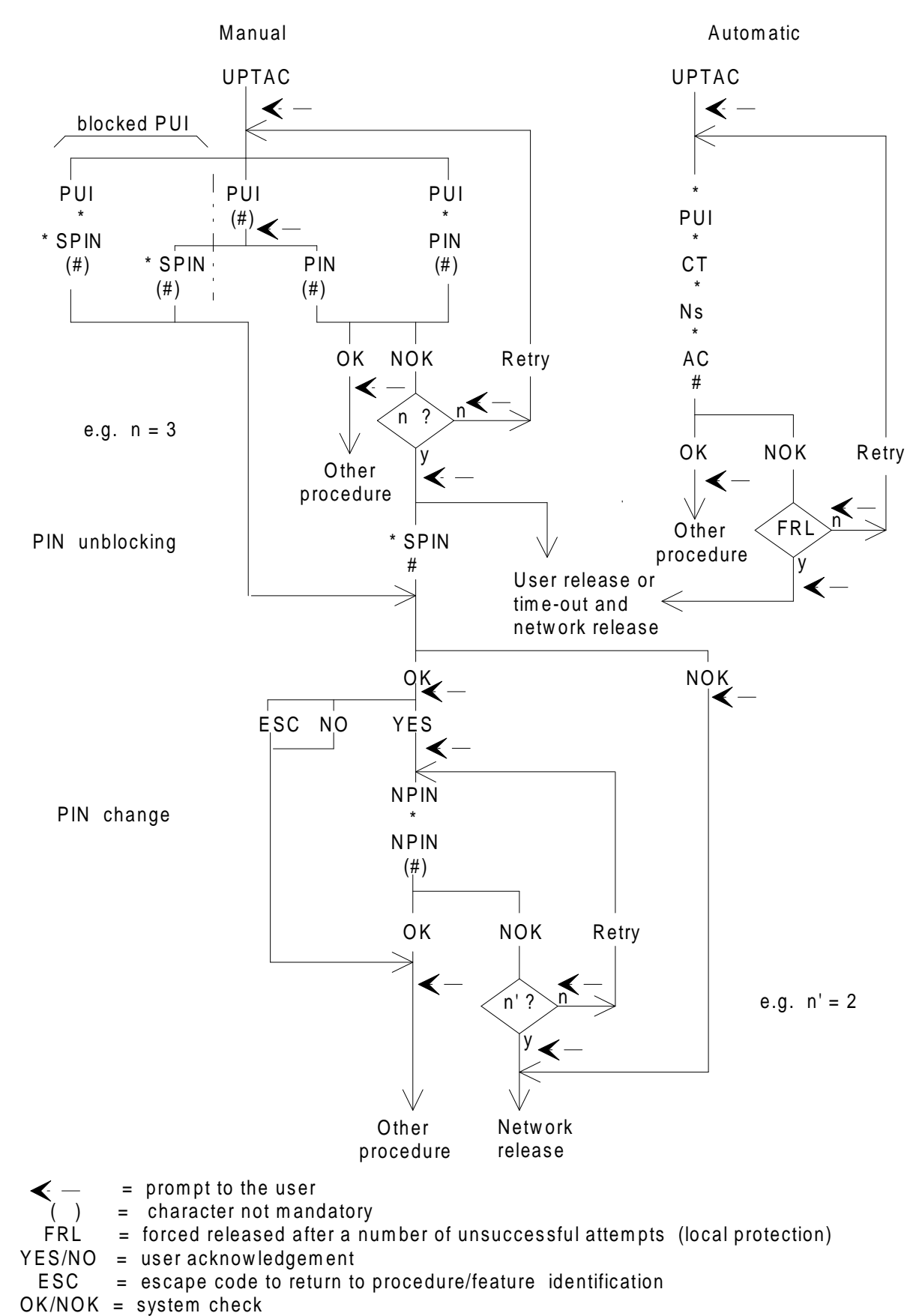

**Figure A.2: Combined authentication, PIN unblocking and PIN change procedures**

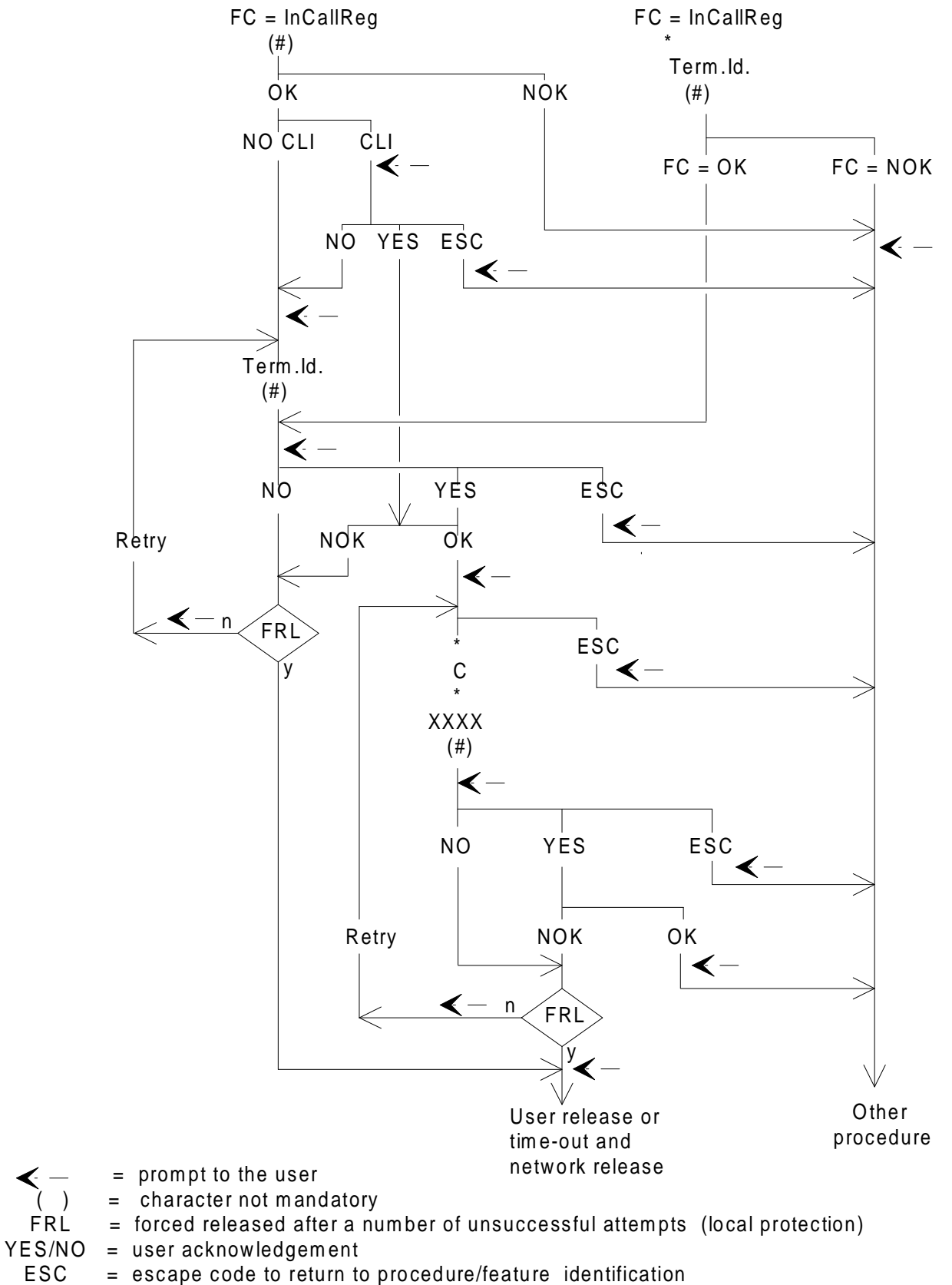

OK/NOK = system check

**Figure A.3: Combined registration and limitation procedures**

## **History**

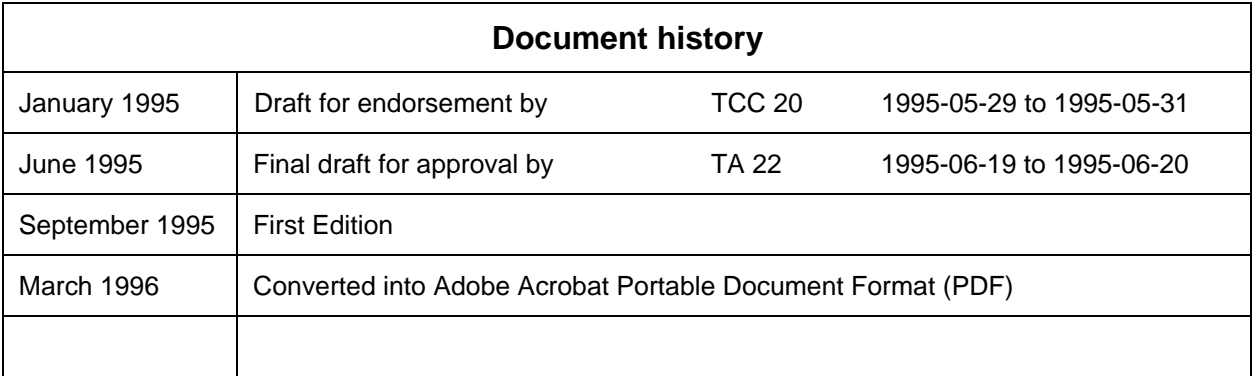